#### تم تحميل هذا الملف من موقع ملفات الكويت التعليمية ملفات الكويت التعليمية

كالحصول على أوراق عمل لجميع الصفوف وجميع المواد اضغط هنا و com.kwedufiles.www//:https

\* للحصول على أوراق عمل لجميع مواد الصف الثاني عشر اضغط هنا

https://kwedufiles.com/16

\* للحصول على جميع أوراق الصف الثاني عشر في مادة لغة عربية ولجميع الفصول, اضغط هنا

https://kwedufiles.com/16arabic

\* للحصول على أوراق عمل لجميع مواد الصف الثاني عشر في مادة لغة عربية الخاصة بـ الفصل الثاني |ضغط هنا

https://www.kwedufiles.com/16arabic2

\* لتحميل كتب جميع المواد في جميع الفصول للـ الصف الثاني عشر اضغط هنا

https://www.kwedufiles.com/grade16

```
@@@@@J@لتحميل@جميع@ملفات@المدرس@محمد@قاعود@اضغط@هنا@@@@@@@@@
```
[@@@@@@@@للحصول@على@جميع@روابط@الصفوف@على@تلغرام@وفيسبوك@من@قنوات@وصفحاتZ@اضغط@هنا@@@@@@@@@@@@@@NエOOZィエエーウ・ォキャゥョォウOュ⦅ッエ「](https://t.me/kwlinks_bot)

الروابط التالية هي روابط الصف الثاني عشر على مواقع التواصل الاجتماعي

مجموعة الفيسبوك صفحة الفيسبوك مجموعة التلغرام بوت التلغرام قناة التلغرام رياضيات على التلغرام

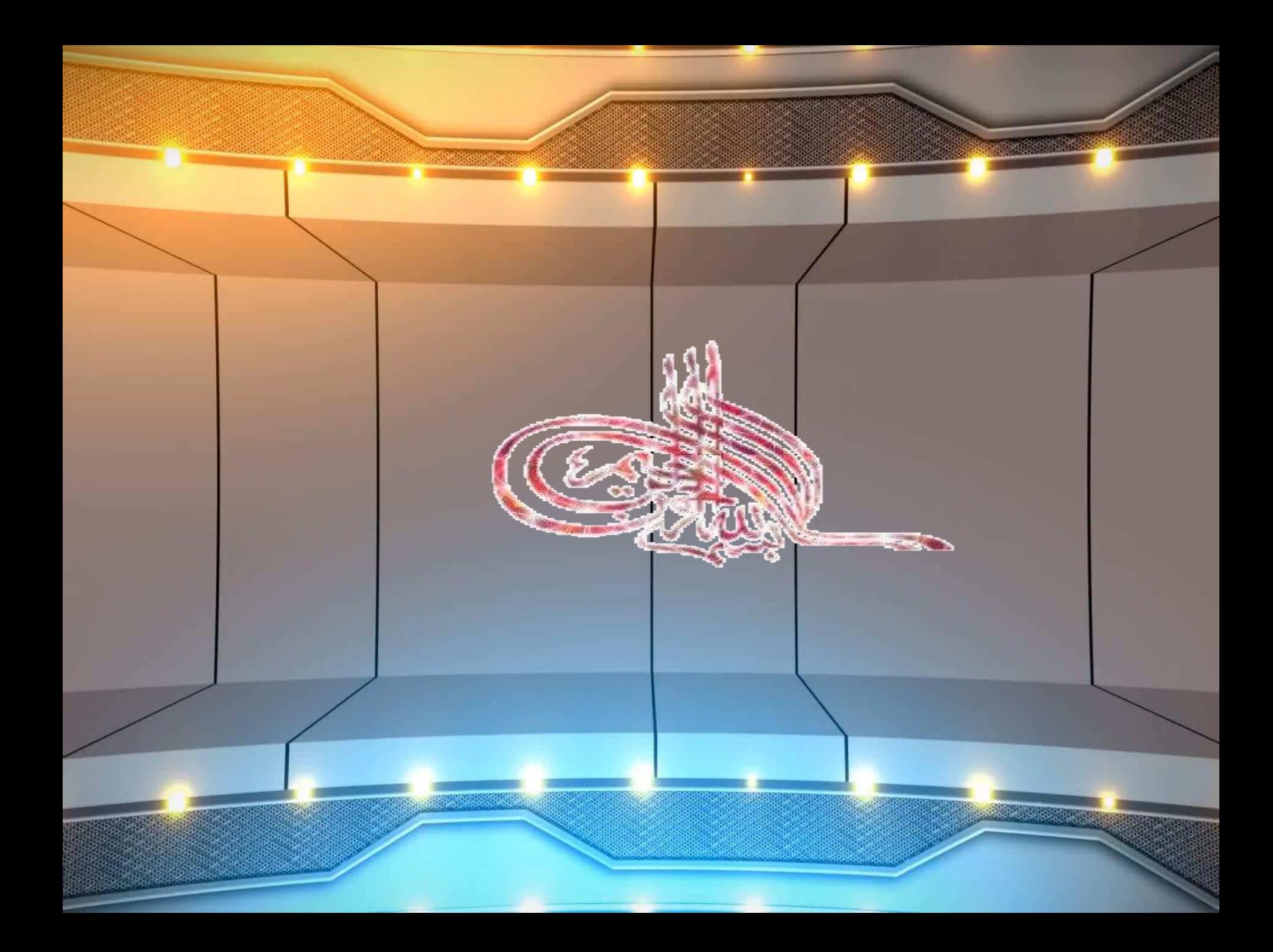

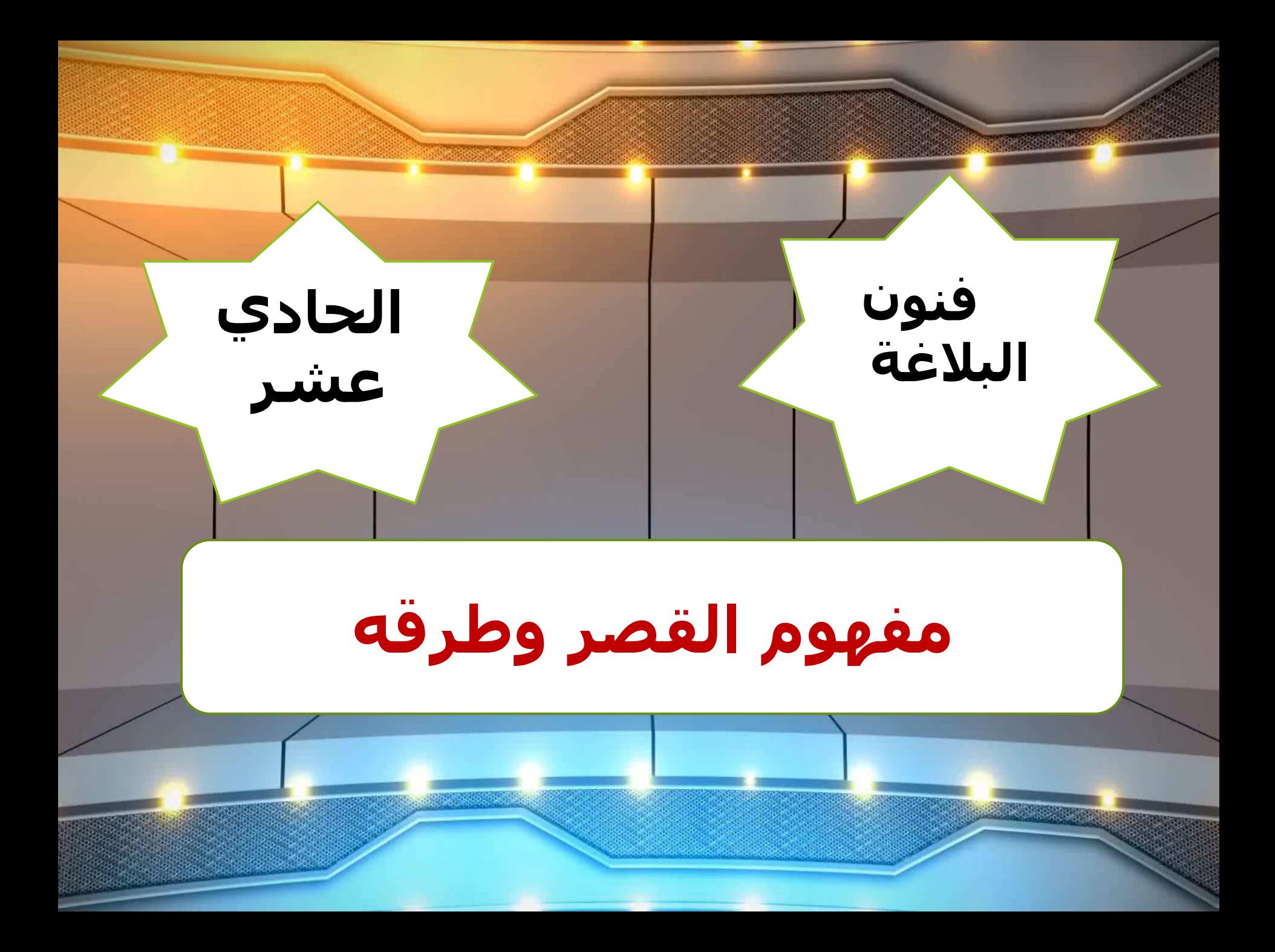

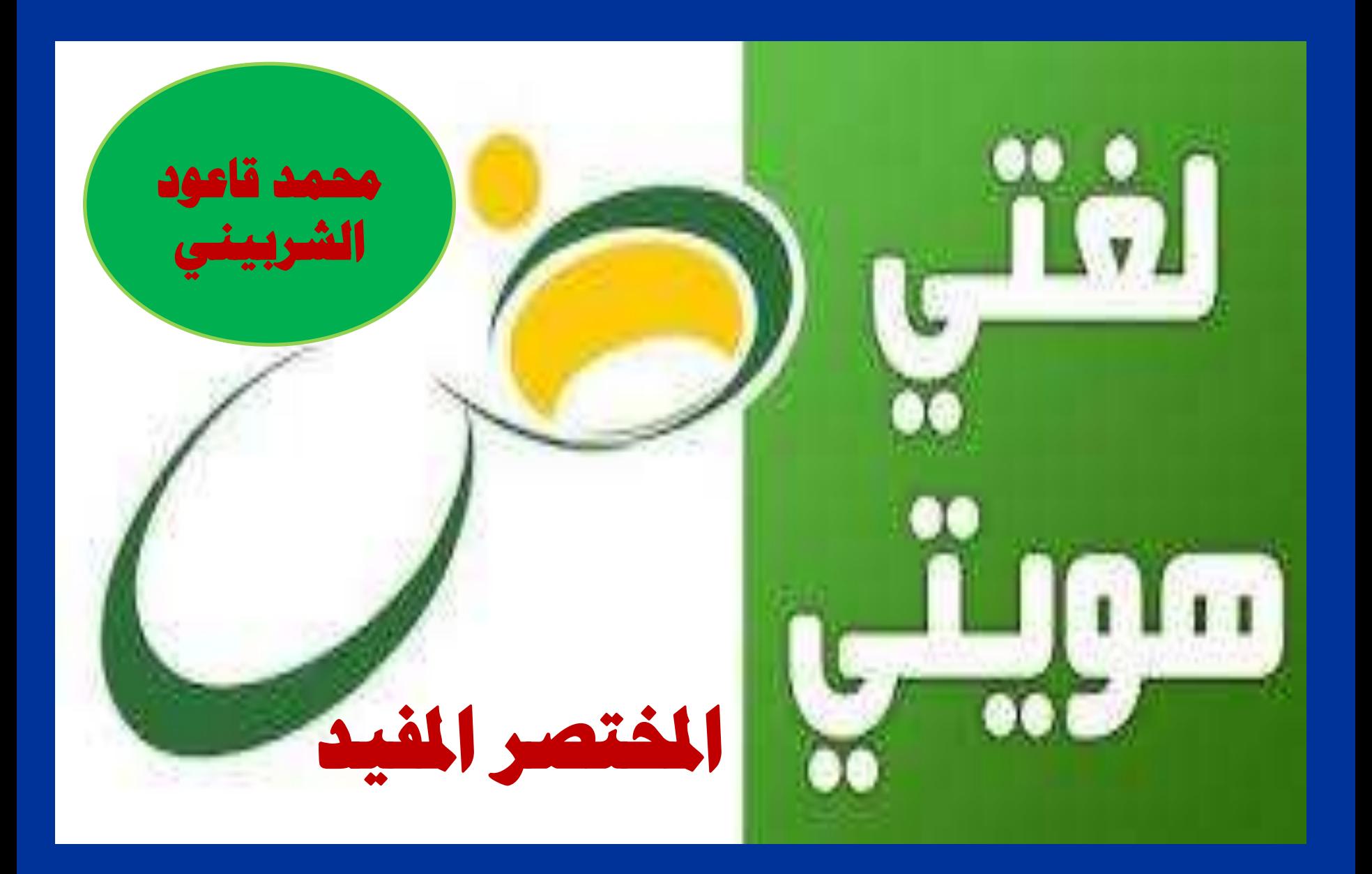

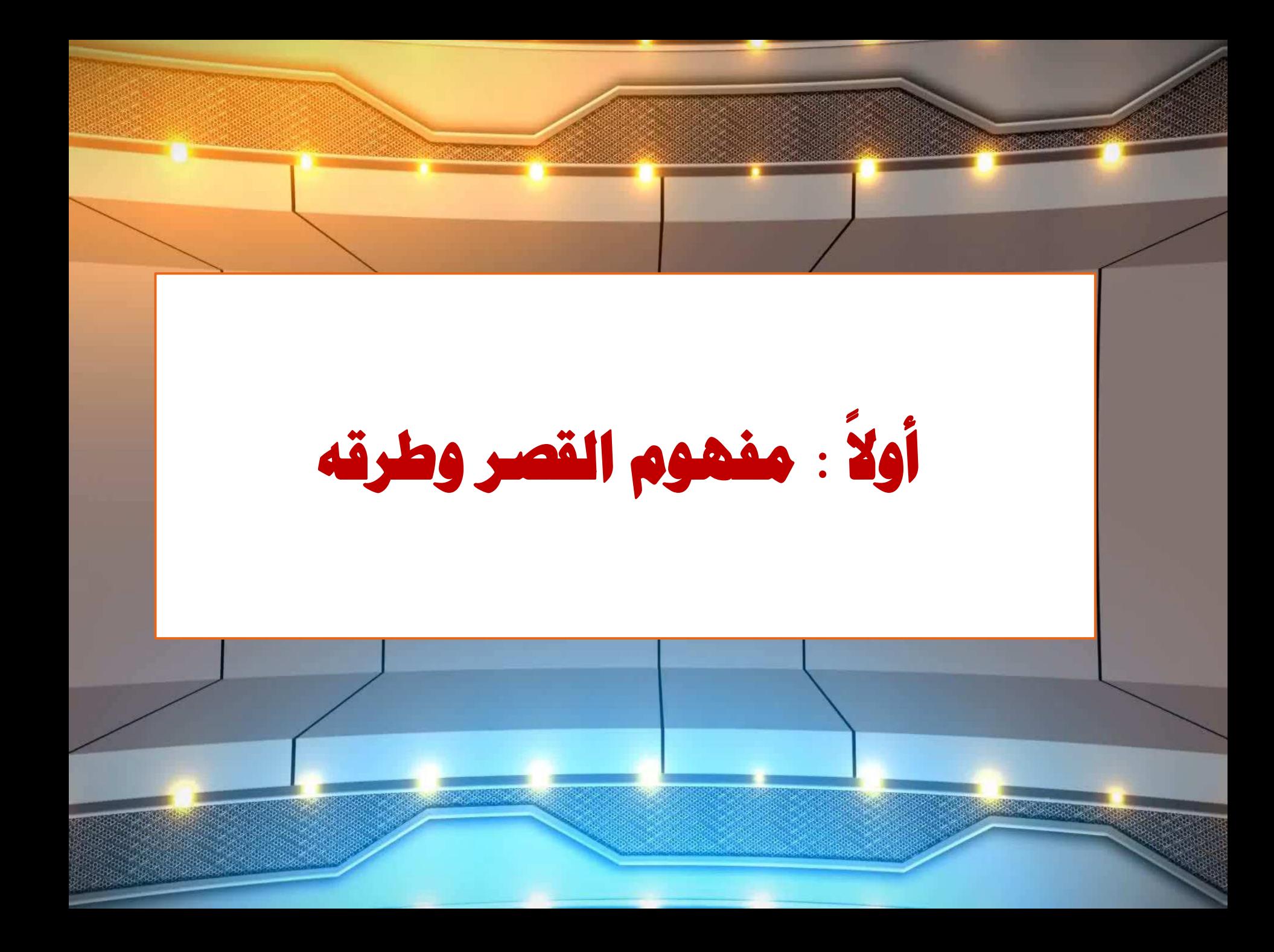

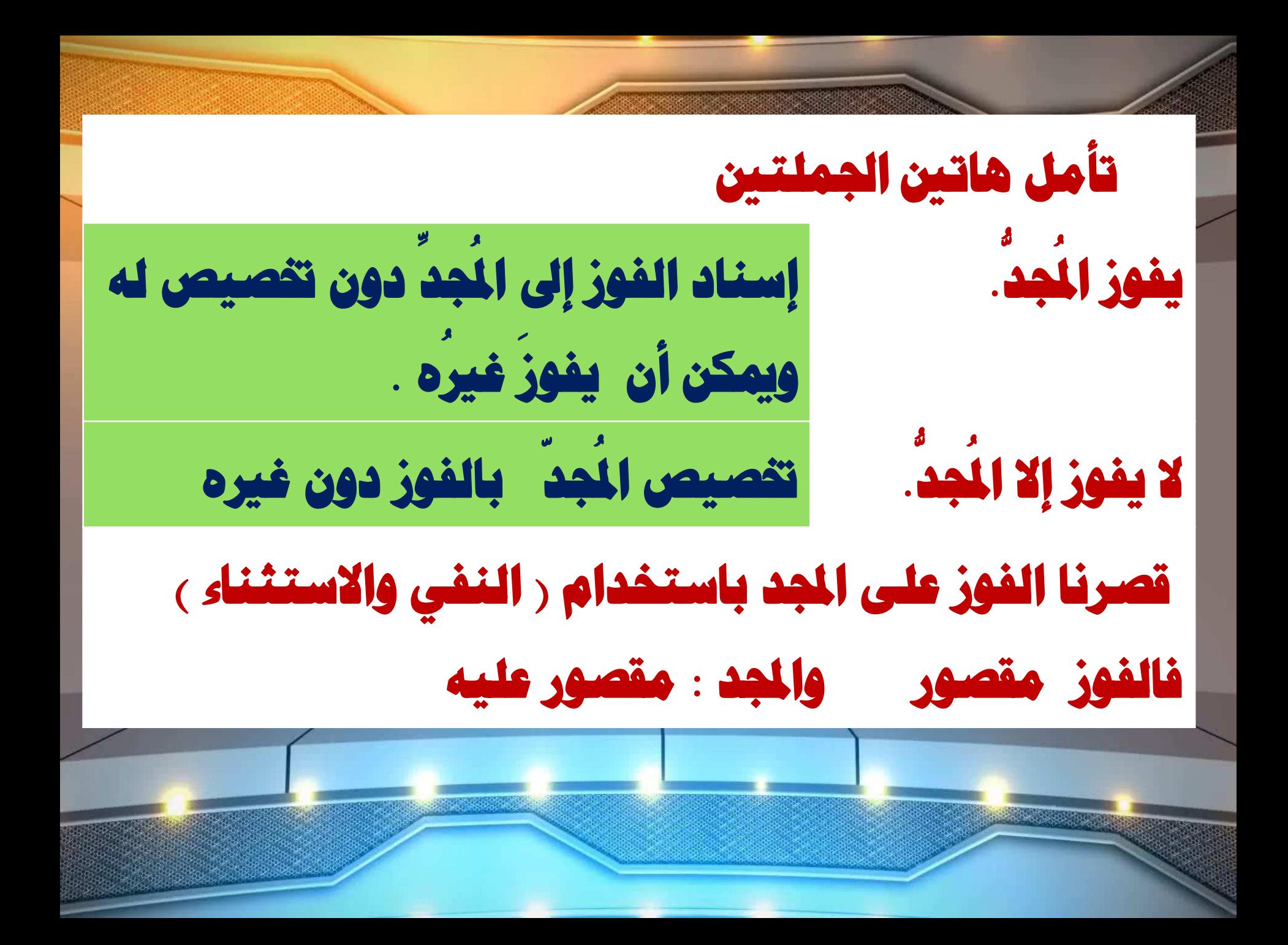

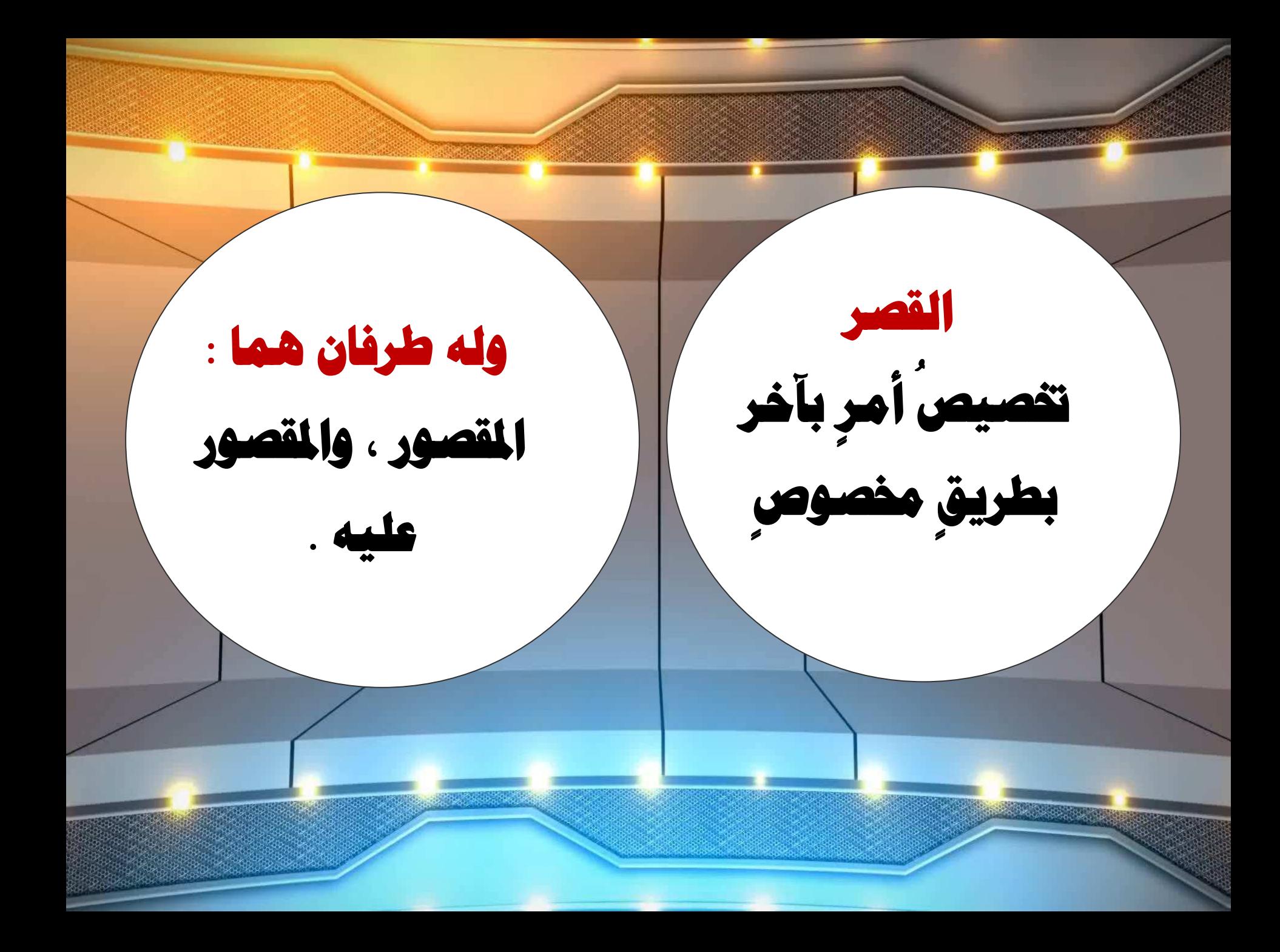

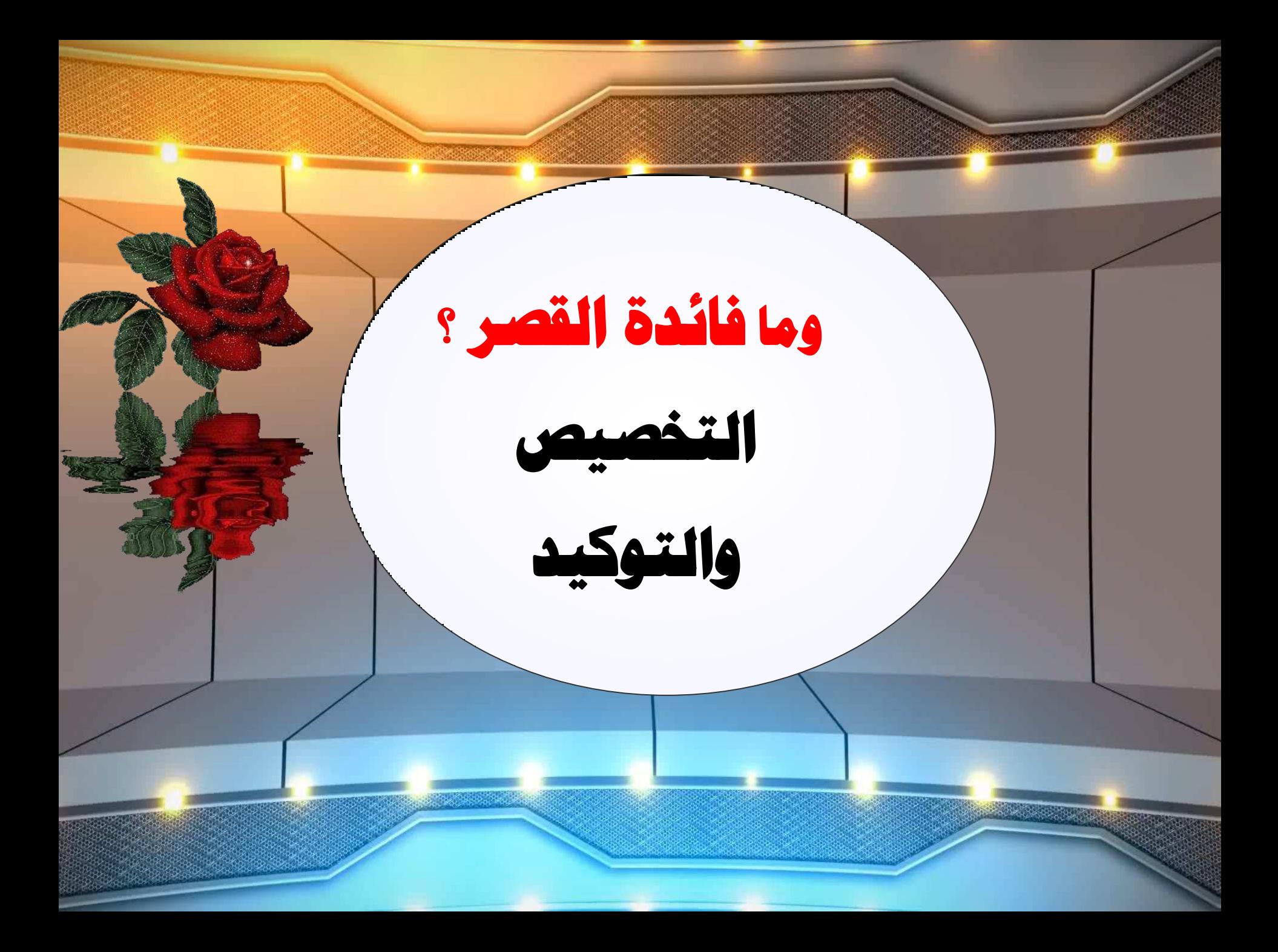

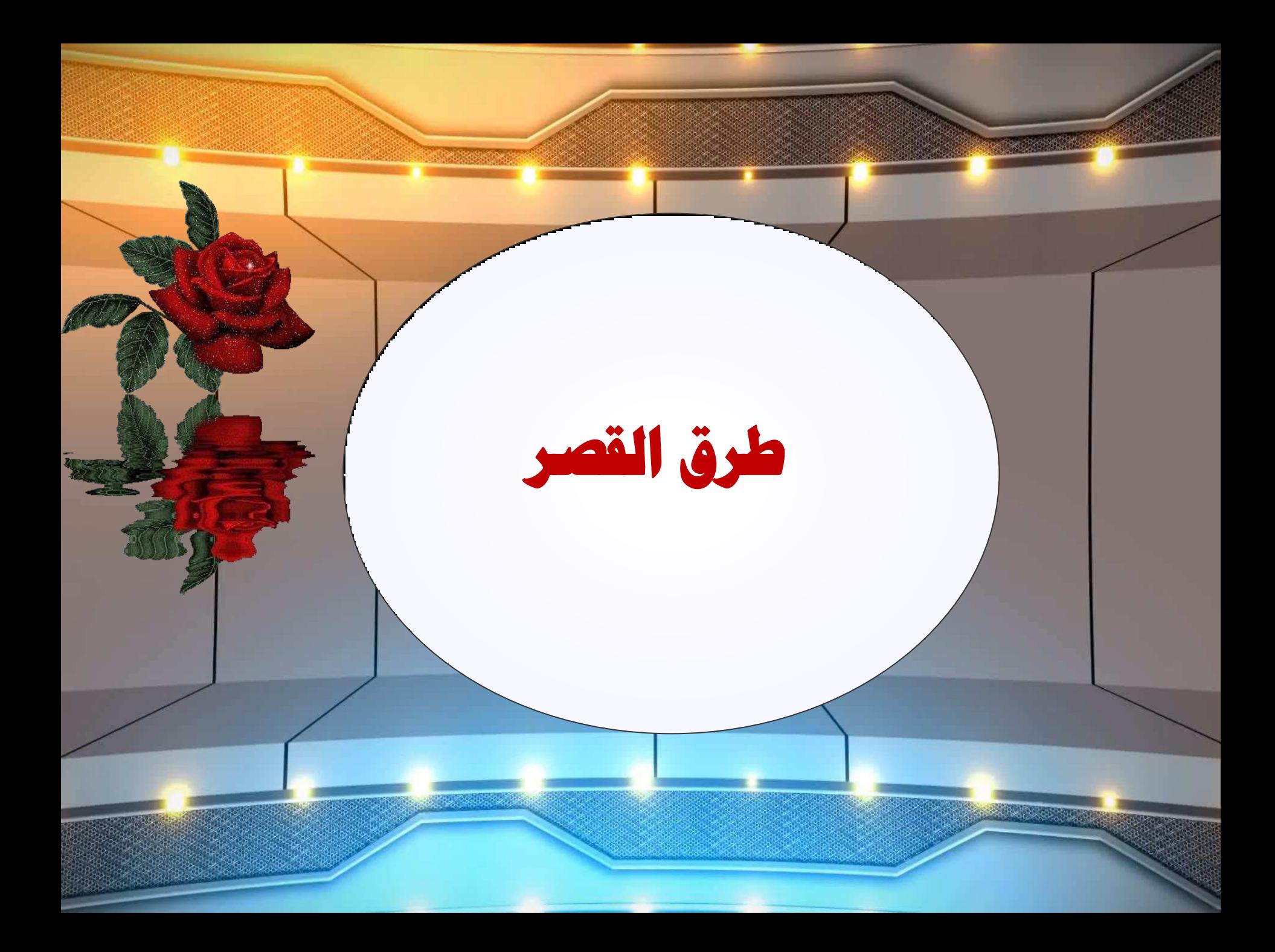

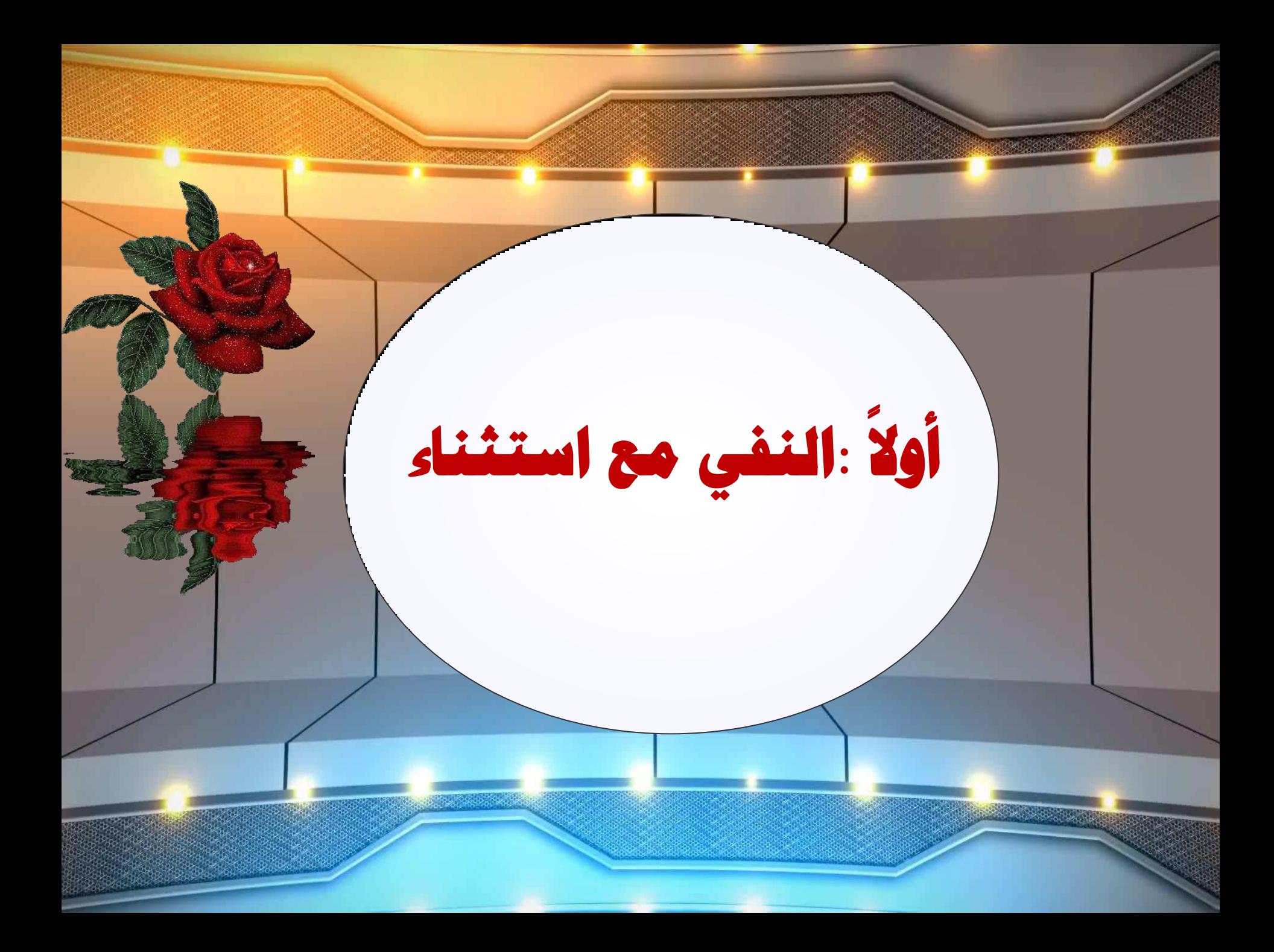

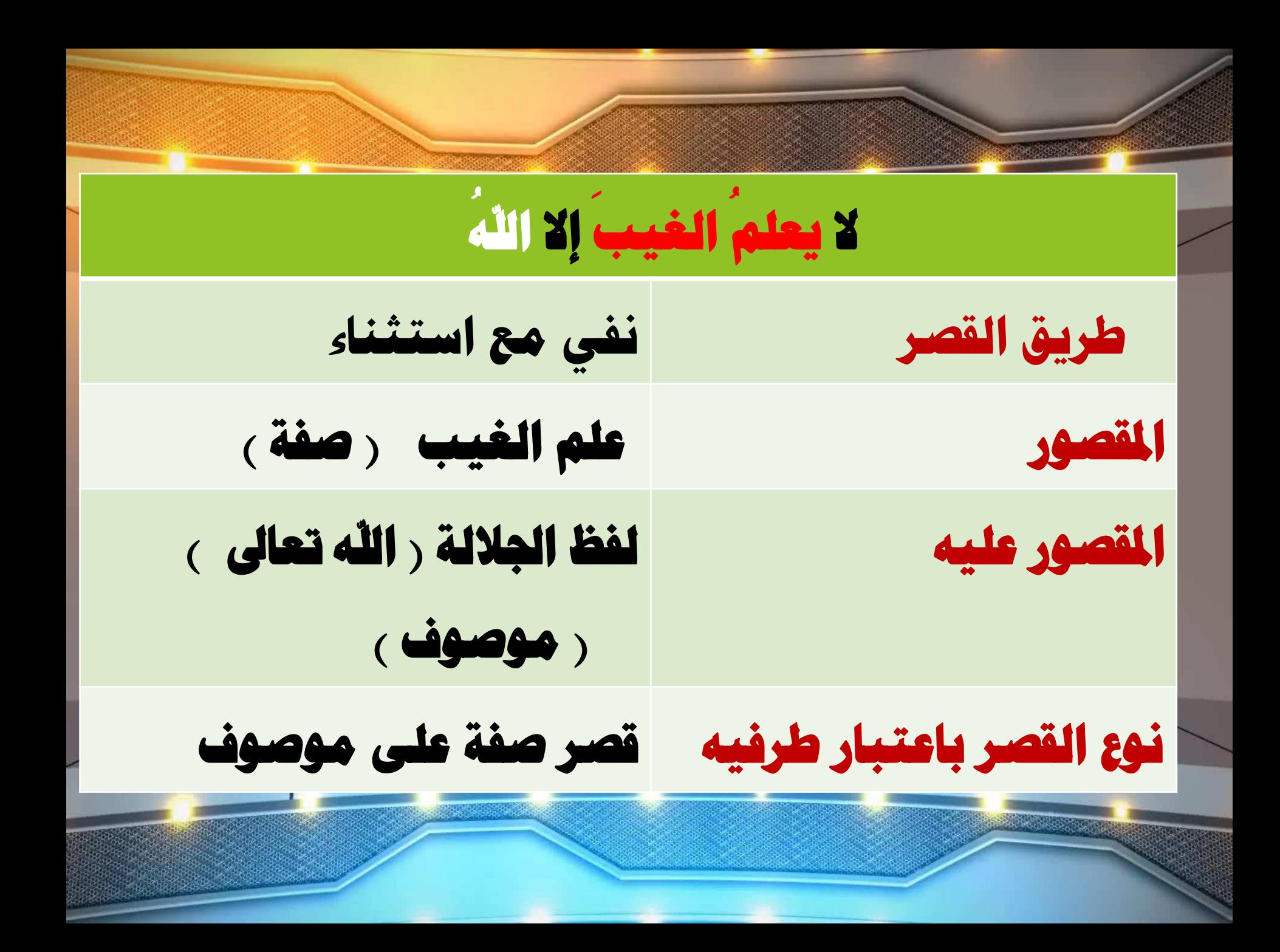

# **لبي رعبى خ ) ِٚب إا سسٛي لذ خٍذ ِٓ لجٍٗ اٌشسً (**

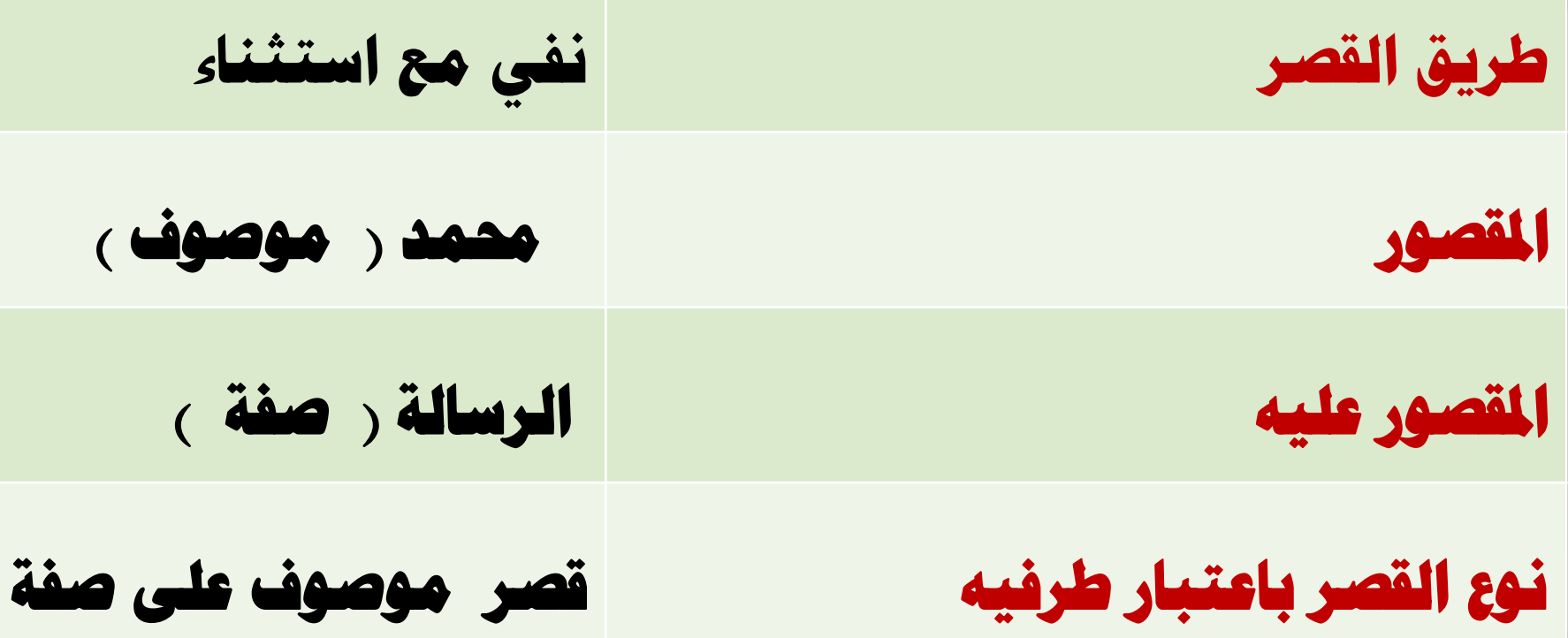

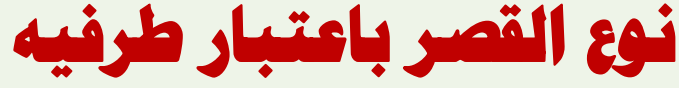

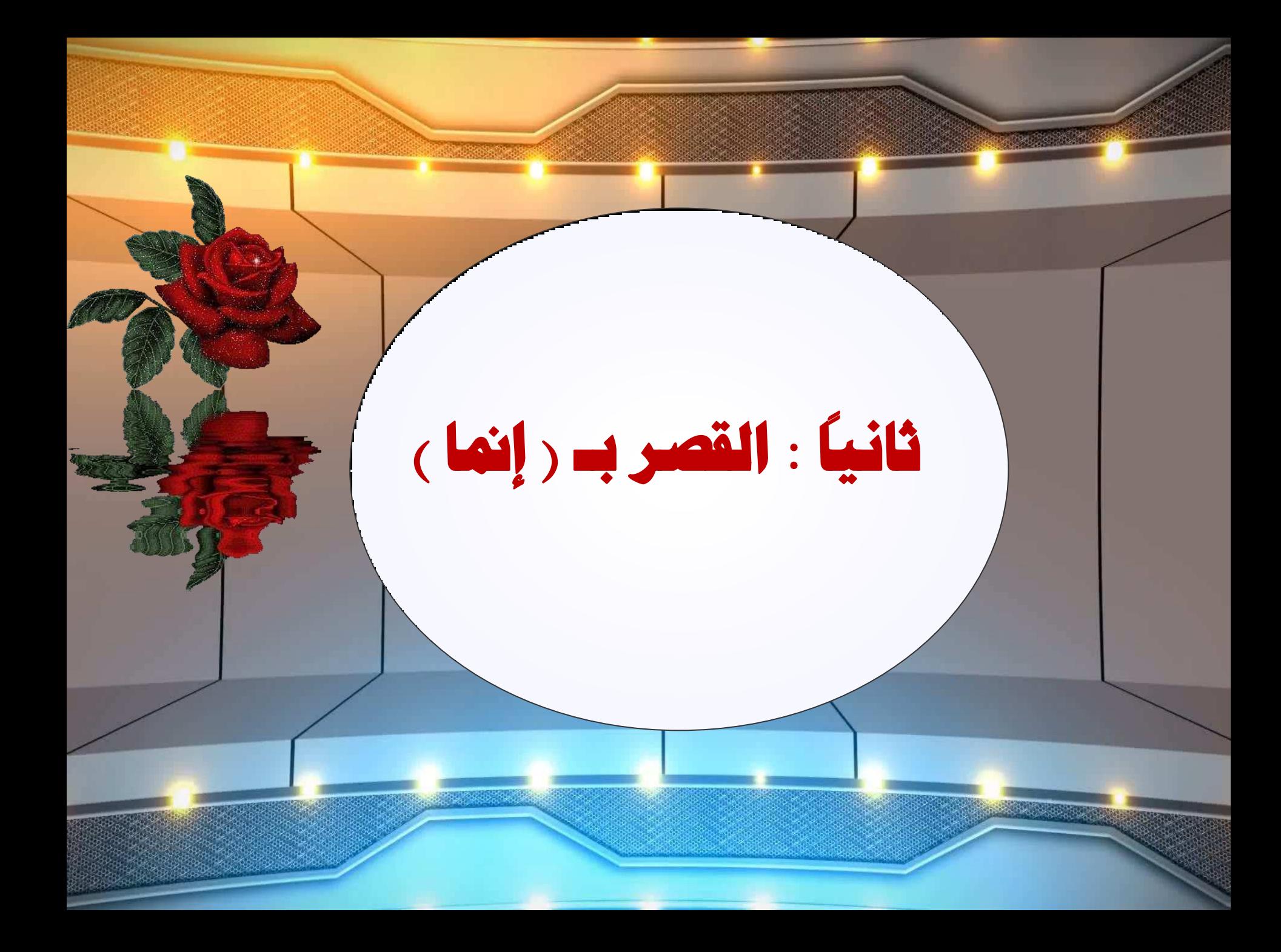

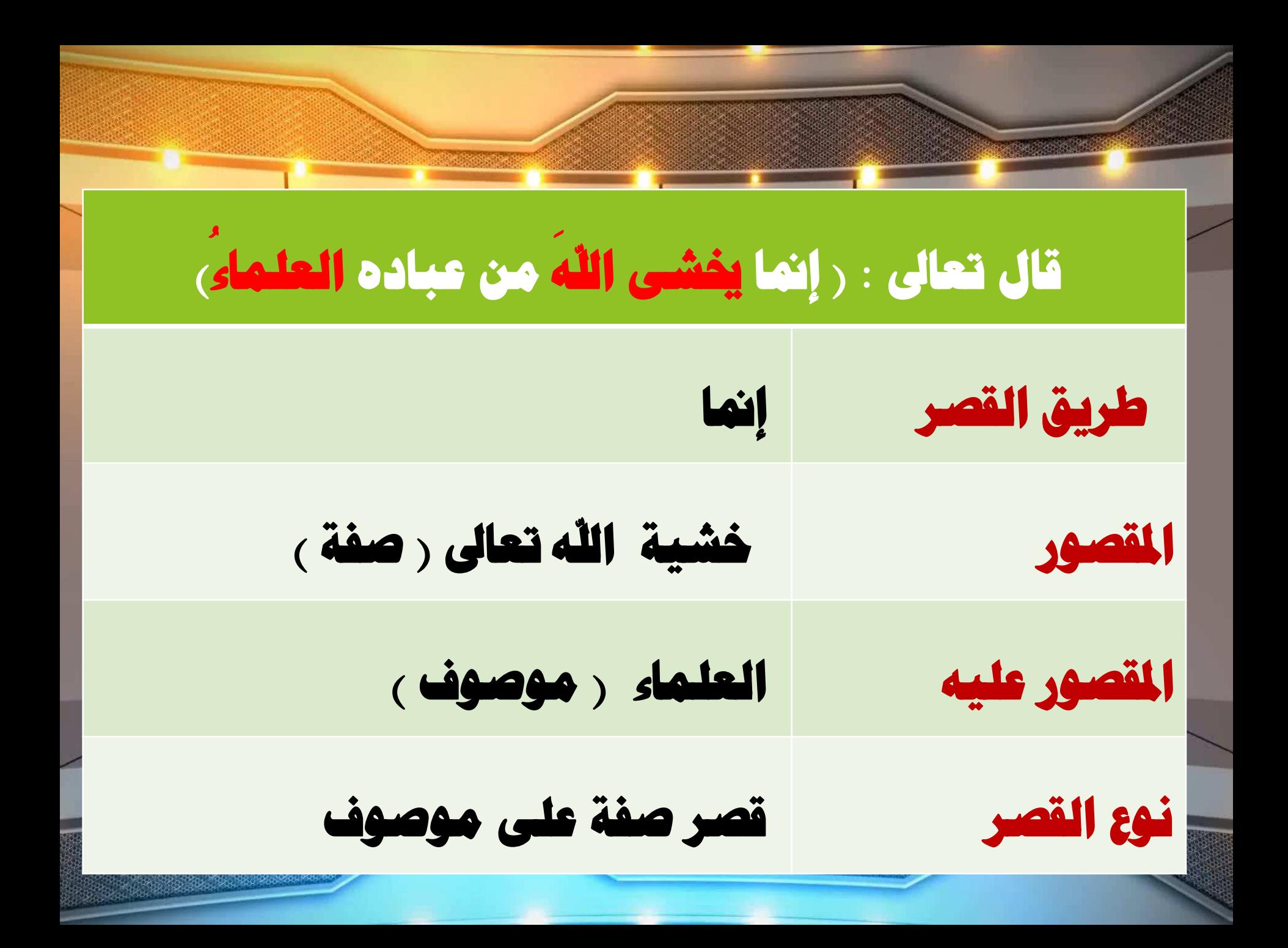

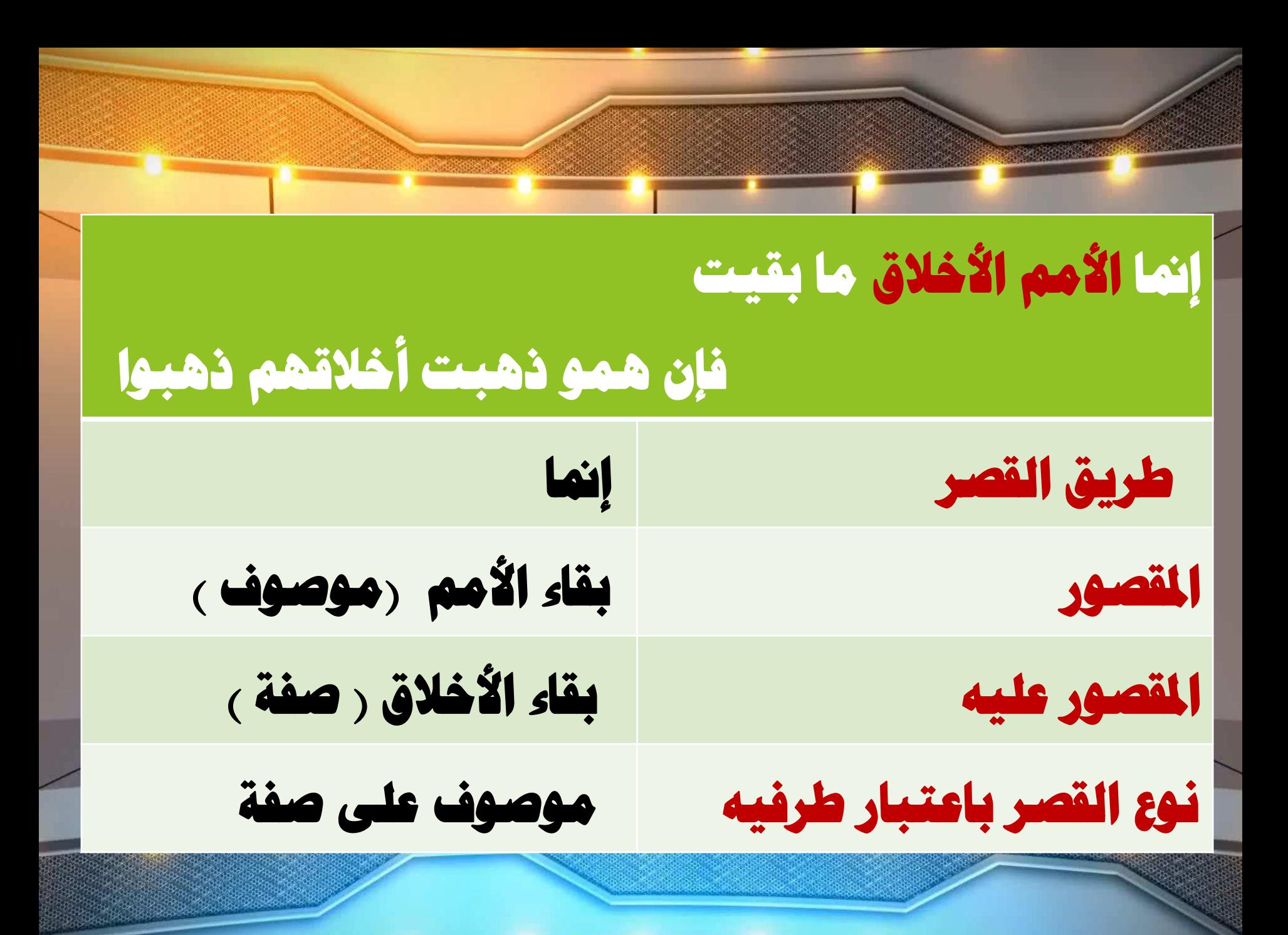

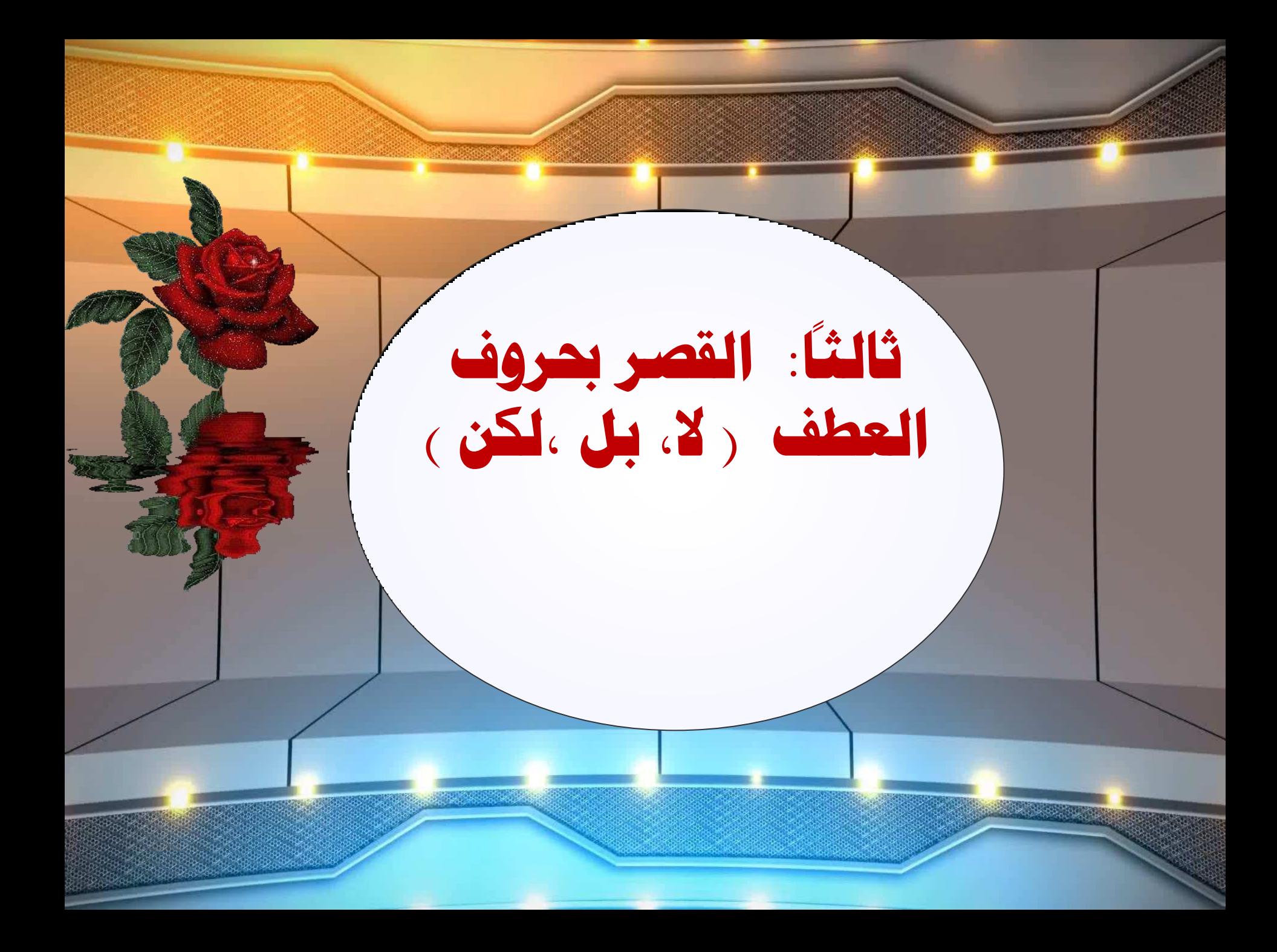

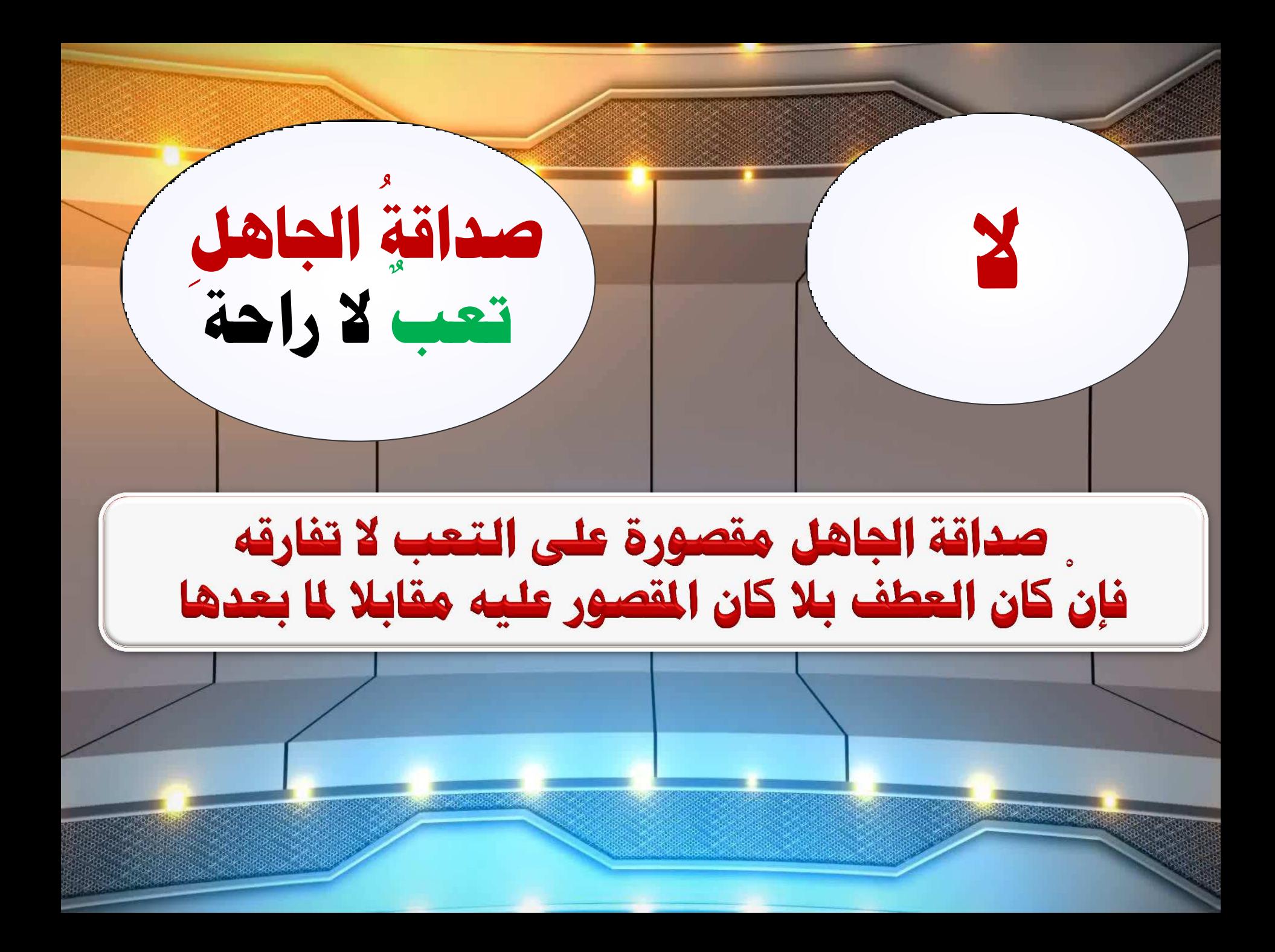

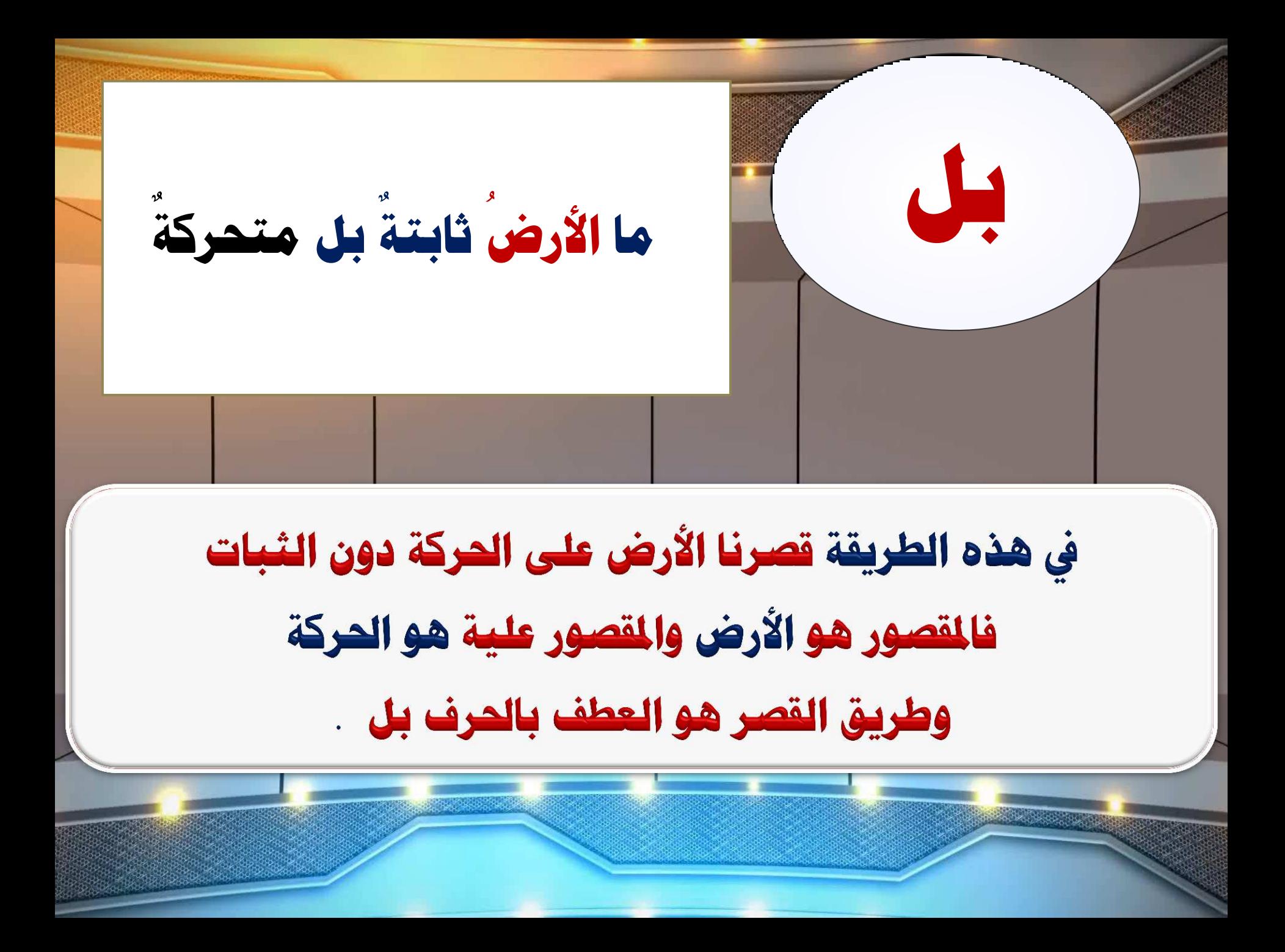

ر ولا تمسين الذين قتلوا في سبيل الله أمواتا ١ بل **َ ِ : : َ ْ َ َ َ : َ ُ ِ** ِ **ً َ ْ َ ْ A ْٛ ل ص ش ي ُِٙ ث س ِٕذ ع بء ي ح أ ( َ ْ ُ ْ < َ َ َ ْ َ طشيك اٌمظش حشف اٌعطف ثً (** المُقصورِ<br>القصورِ **اWمظٛس عٍيٗ اUيبح أحيبء (** <u>ًفوع القصر باعتبار طرفيه لي تصر موصوف على صفة</u>

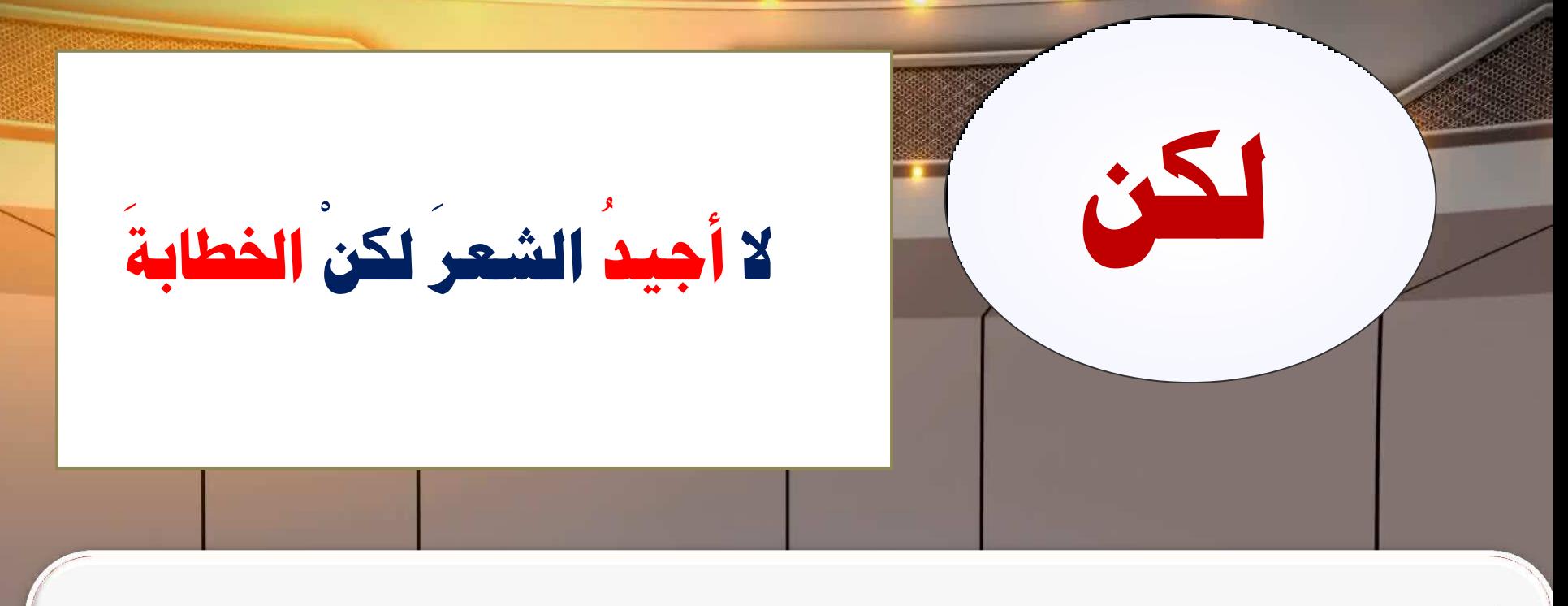

### في هذا الثال قصر إجادة التكلم على الخطابة دون الشعر ، فالمقصور : إجادة المتكلم ، والمقصور عليه ما بعد لكن : الخطابة وطريق القصر هو العطف بالحرف لكن .

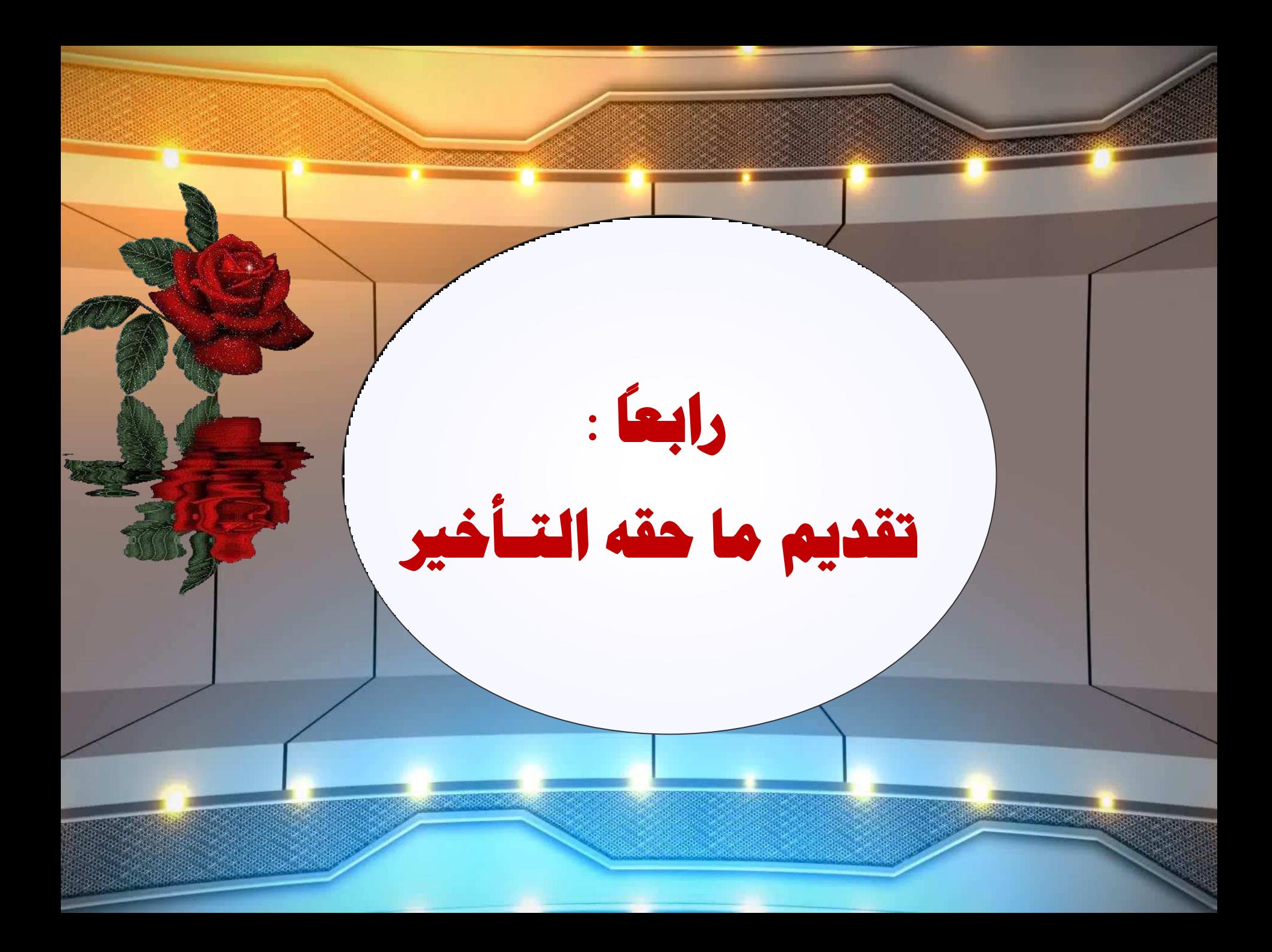

**ّ** ...<br>س قال تعالى: (<mark>ياك نعبد وإياك نستعين</mark>)  **رمذيُ ِب حمٗ اٌزـؤخE**  طريق القصر **اWمظٛس ٔعجذ ــ ٔسزعF** المقصور عليه مسموطنيه العادلة ( الله ) **ٛٔع اٌمظش ثبعزجبس طشفيٗ لظش طفخ عٍٝ ِٛطٛف**أفاد تفصيص الله تعالى بالعبادة والاستعانة دون<br>غيره وهنا يكون القصور عليه هو القدم.

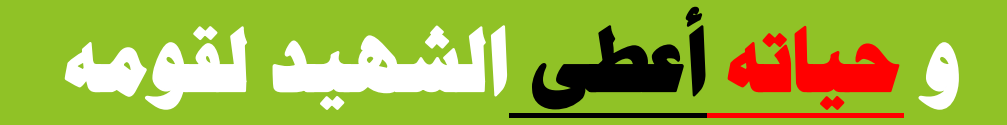

# أترى أجلّ من المياة عطاء؟

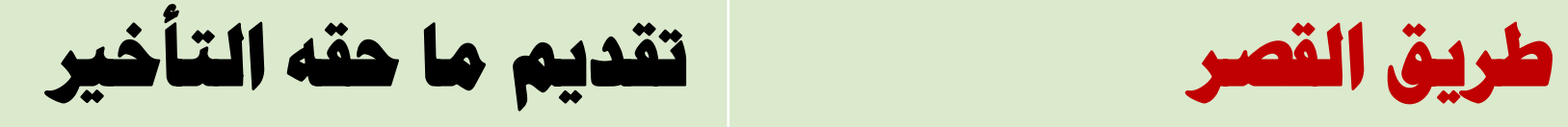

الإعطاء ( أعطي )

حياته

صفة على موصوف

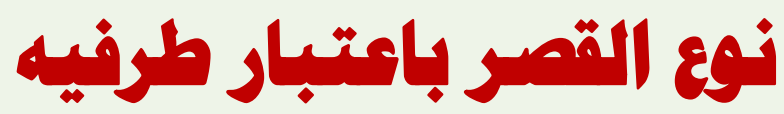

القصور

المقصور عليه

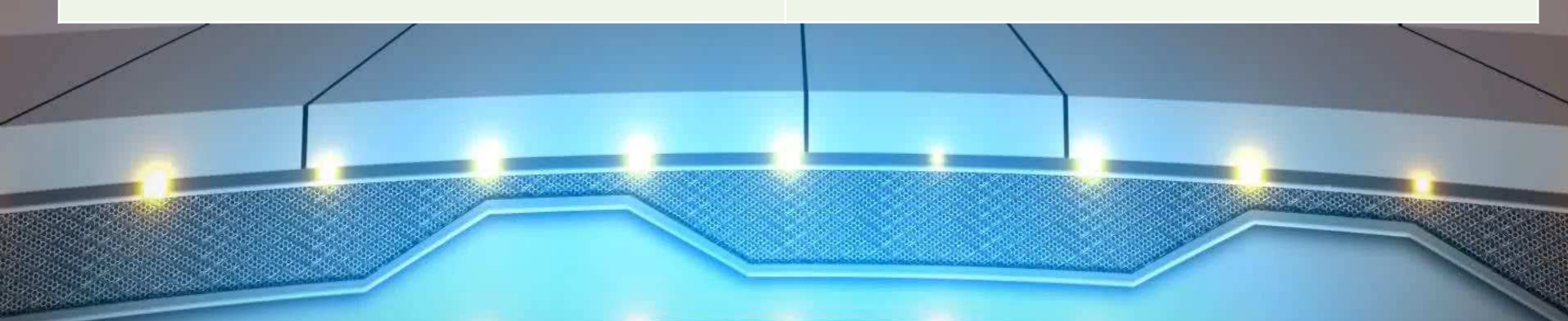

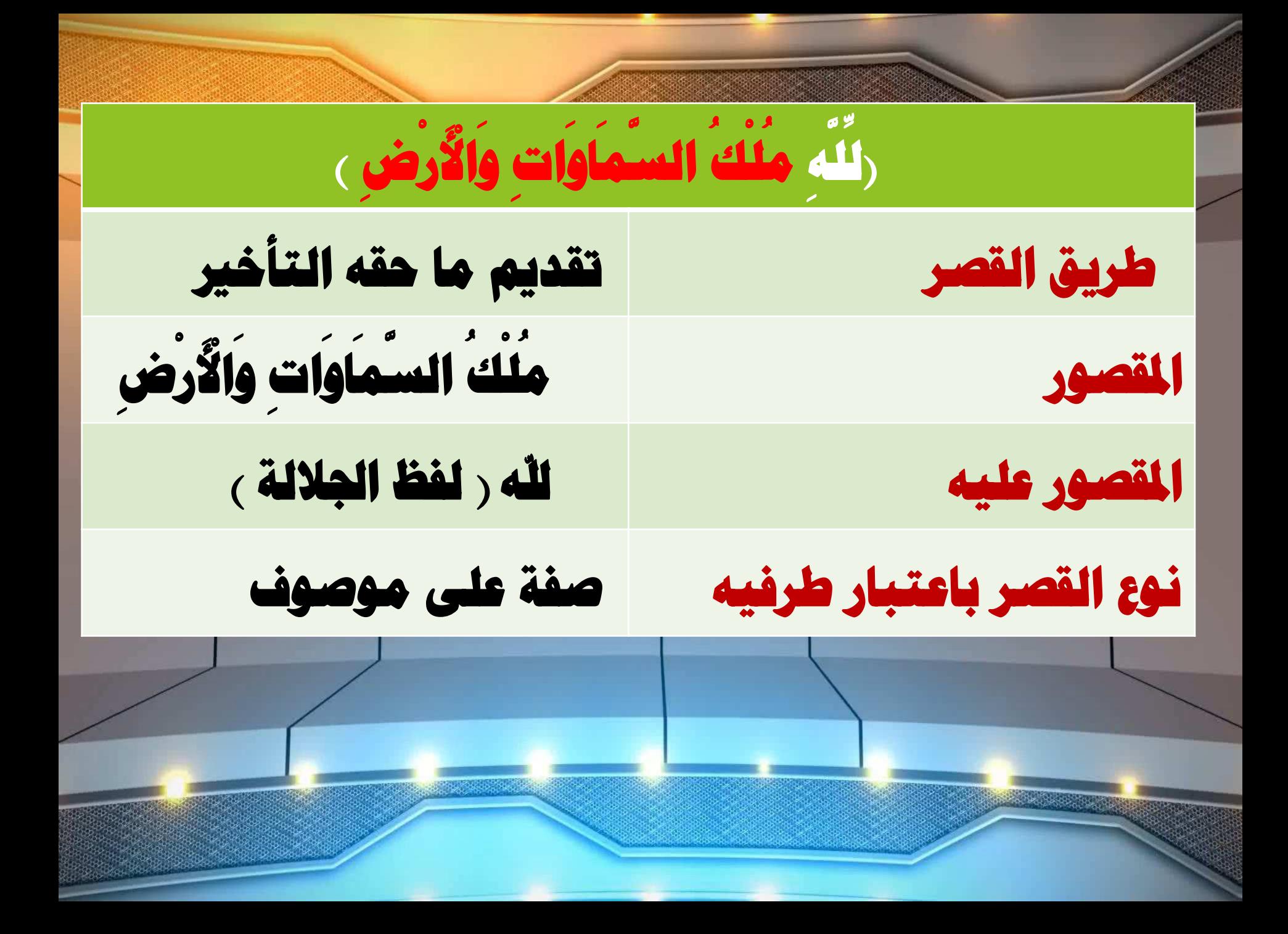

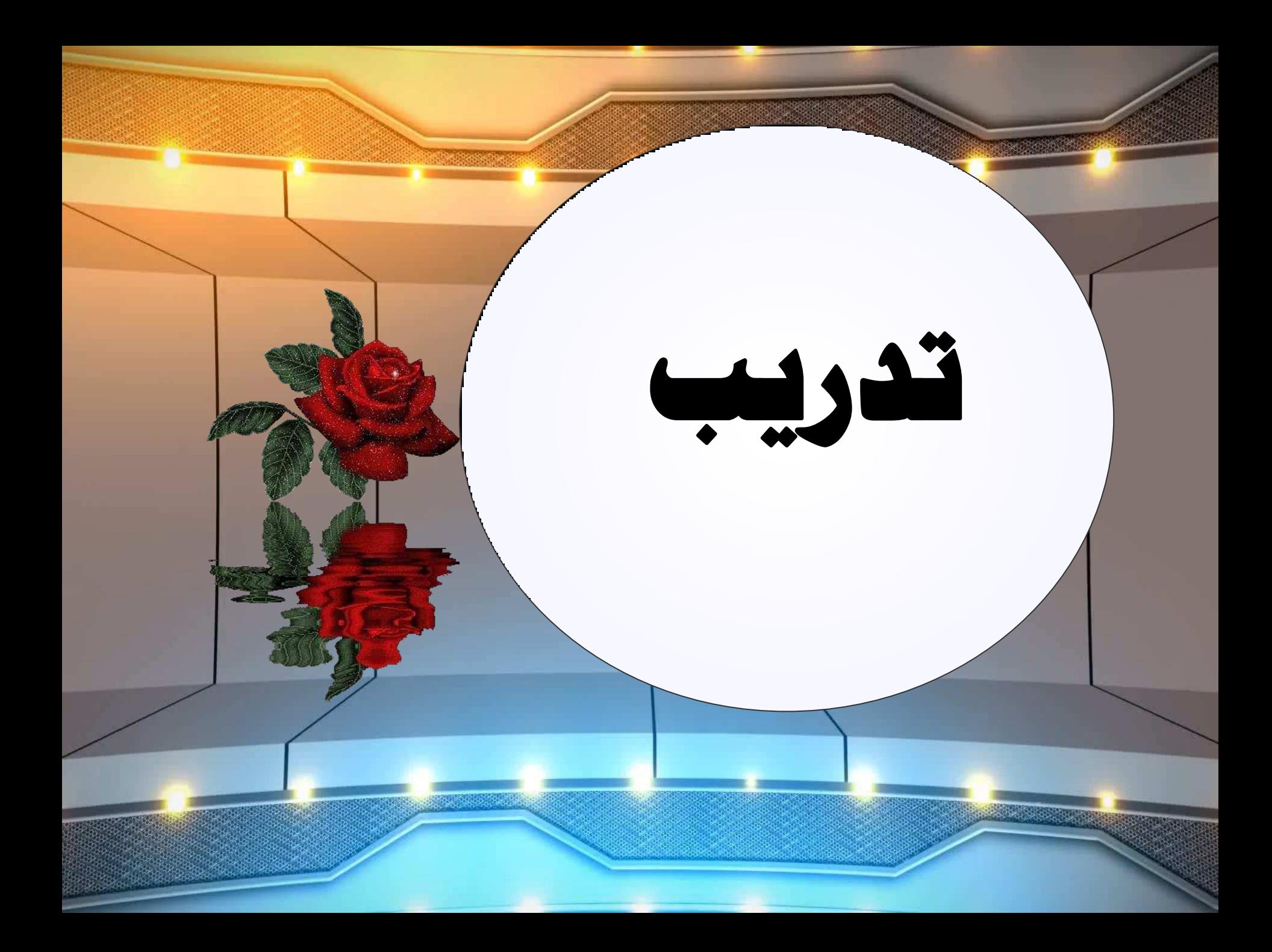

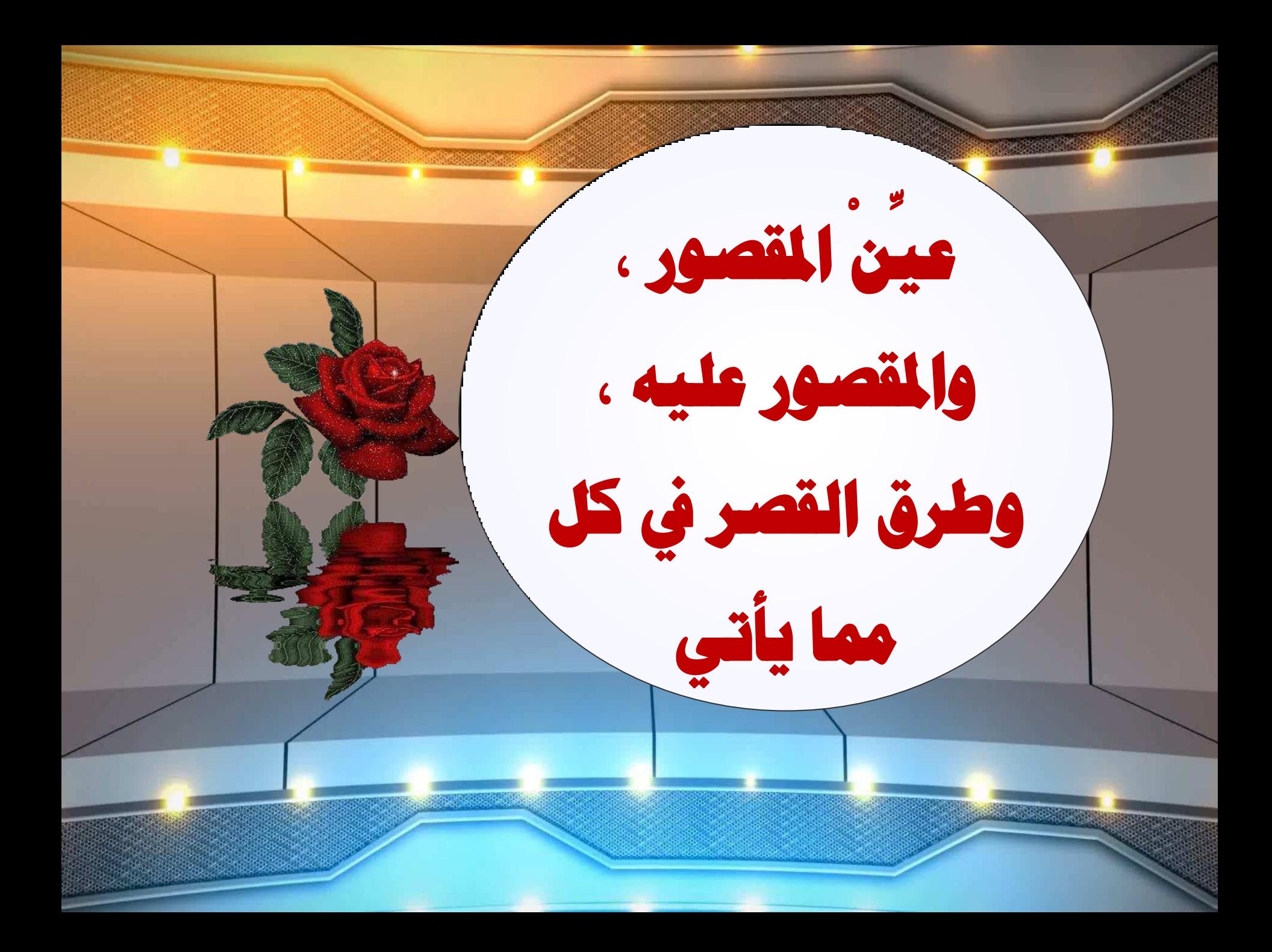

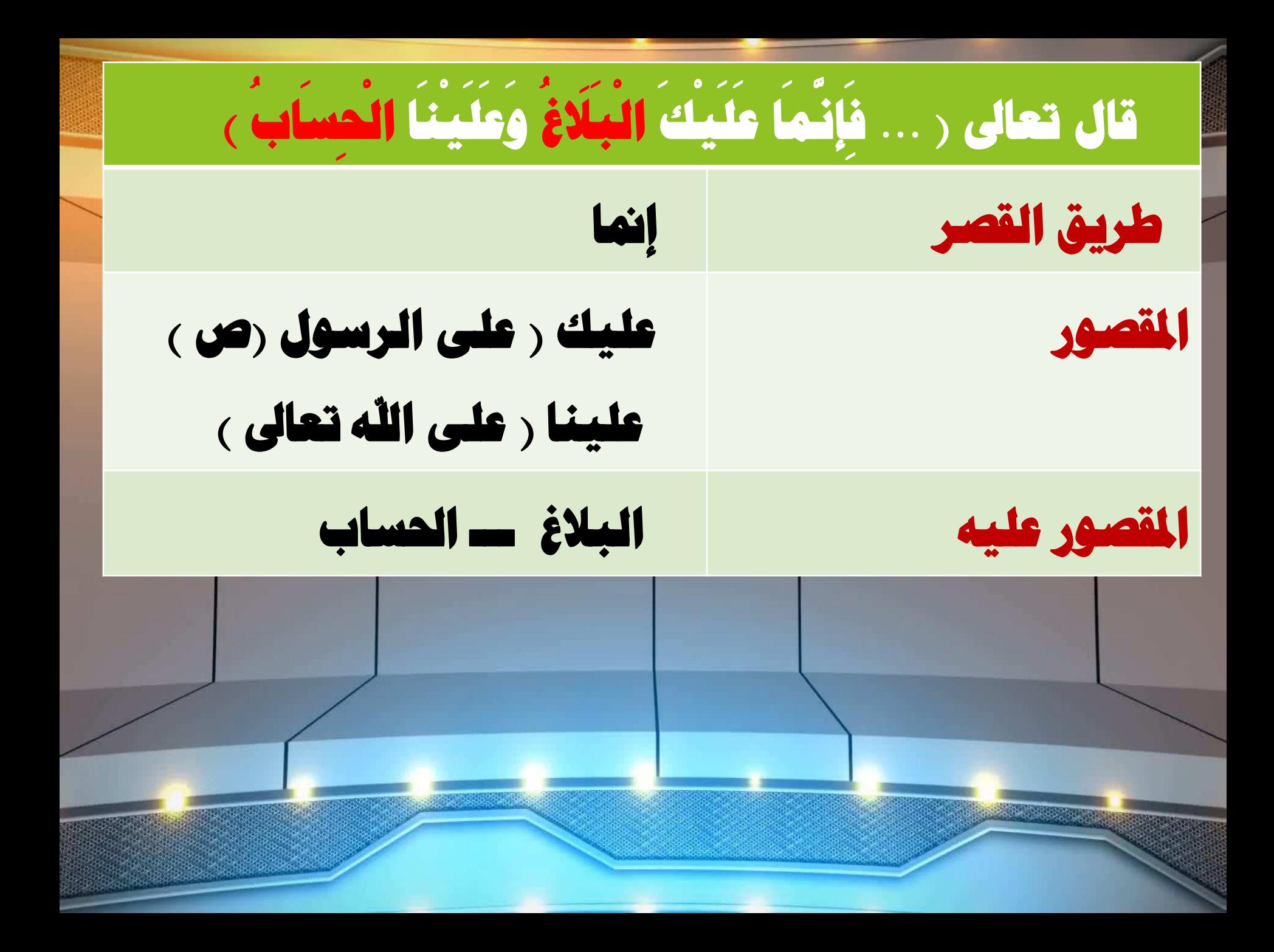

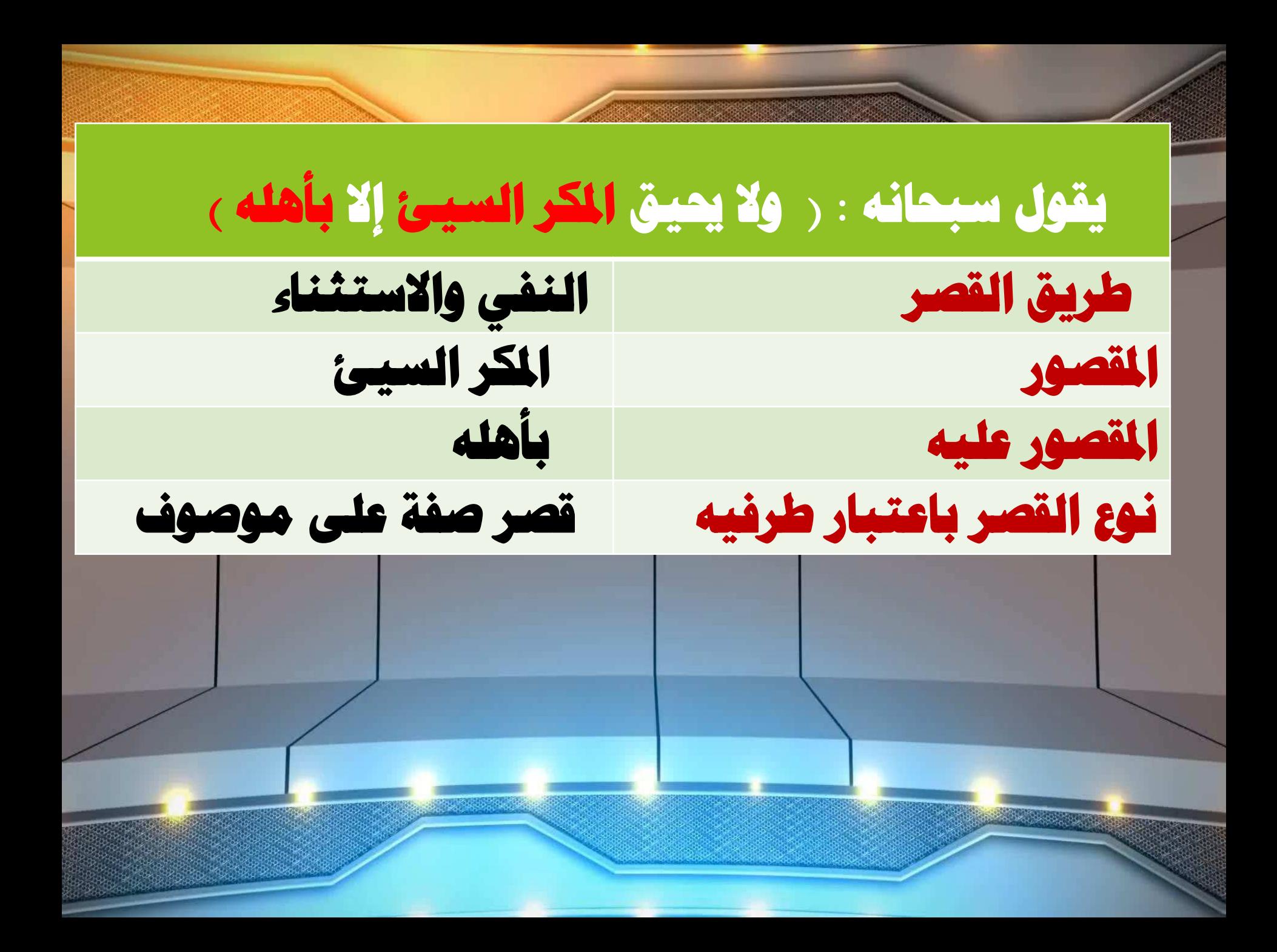

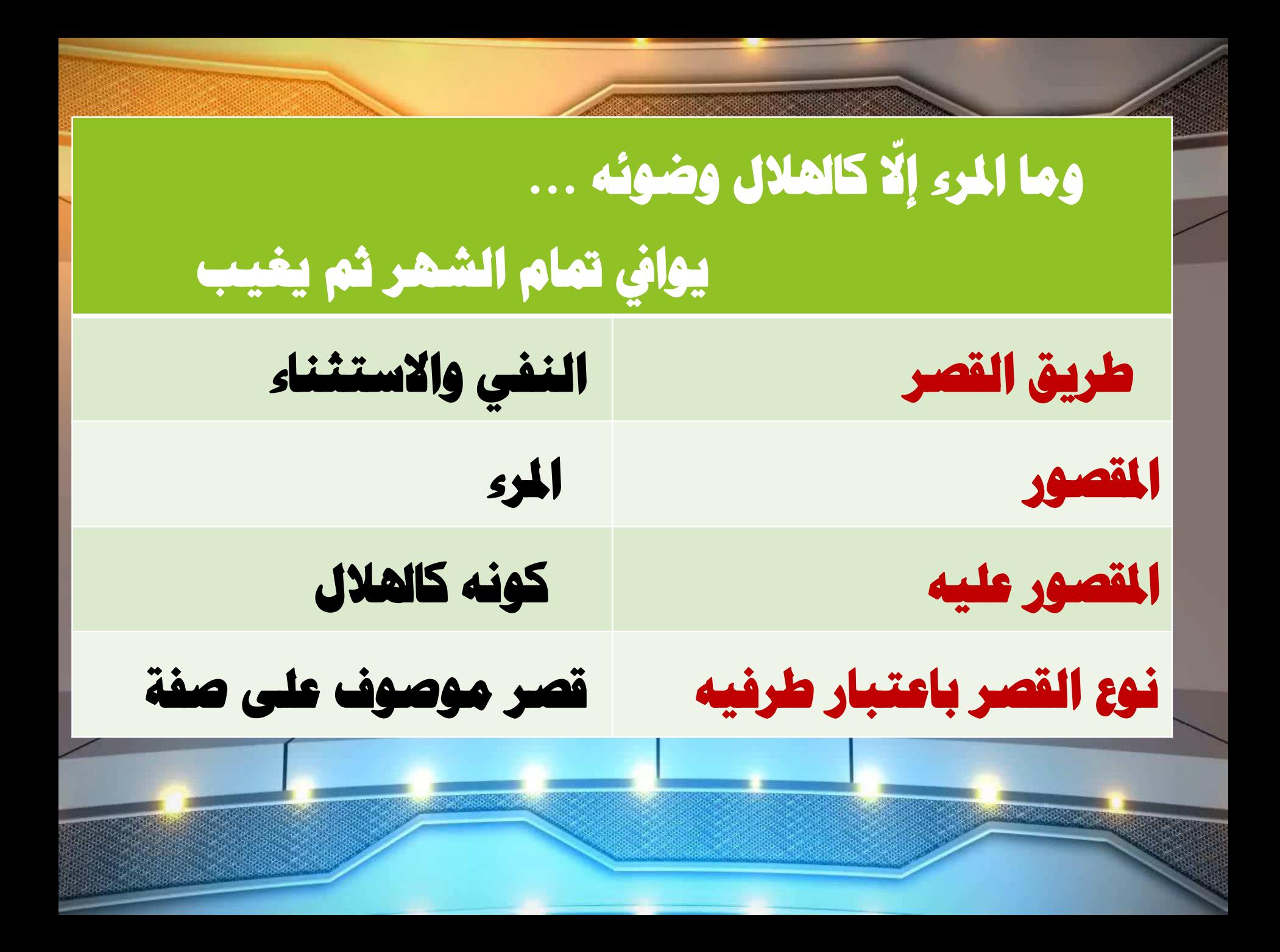

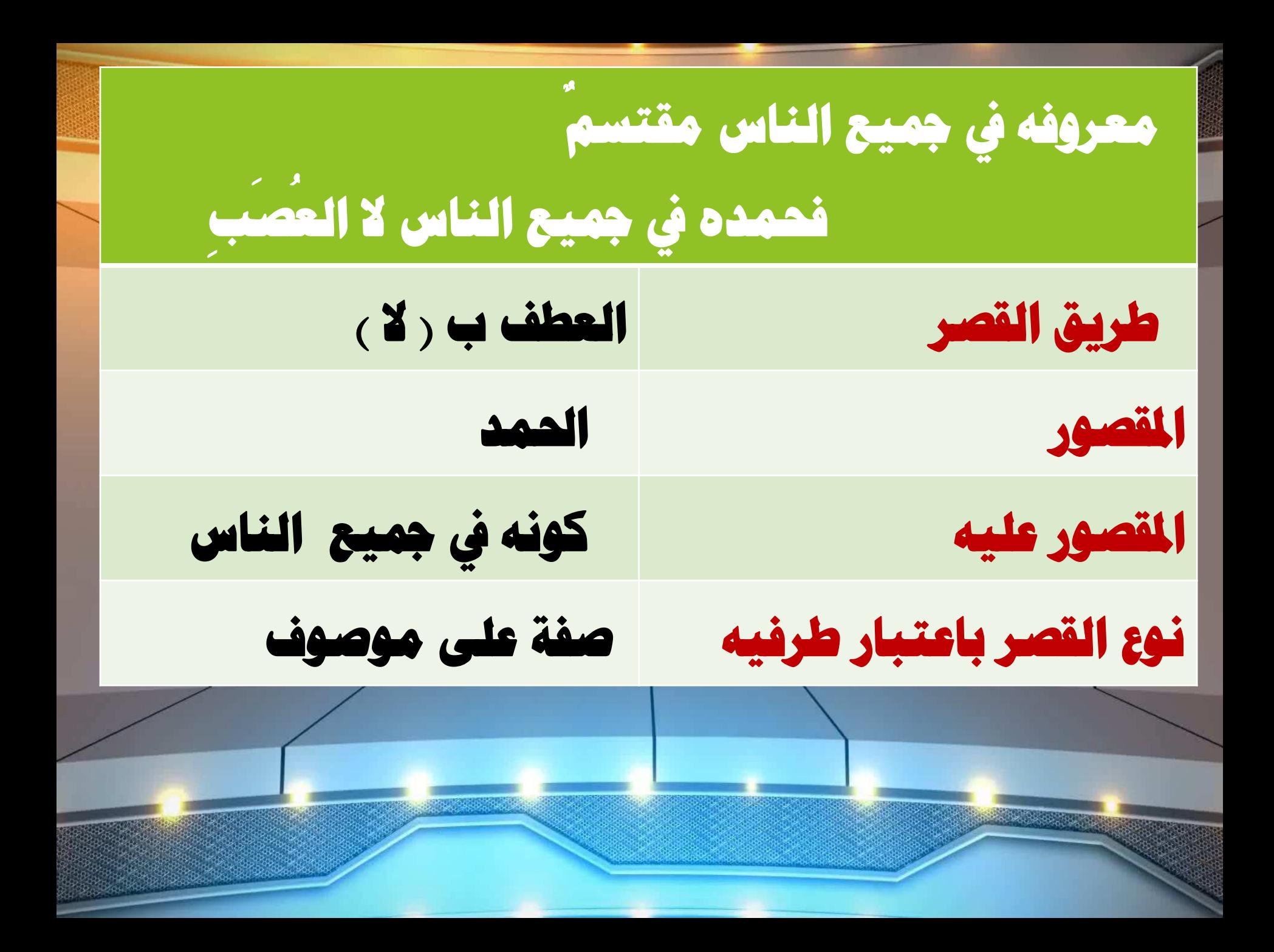

### اك الحمد ربنا ، بيدك الخير .

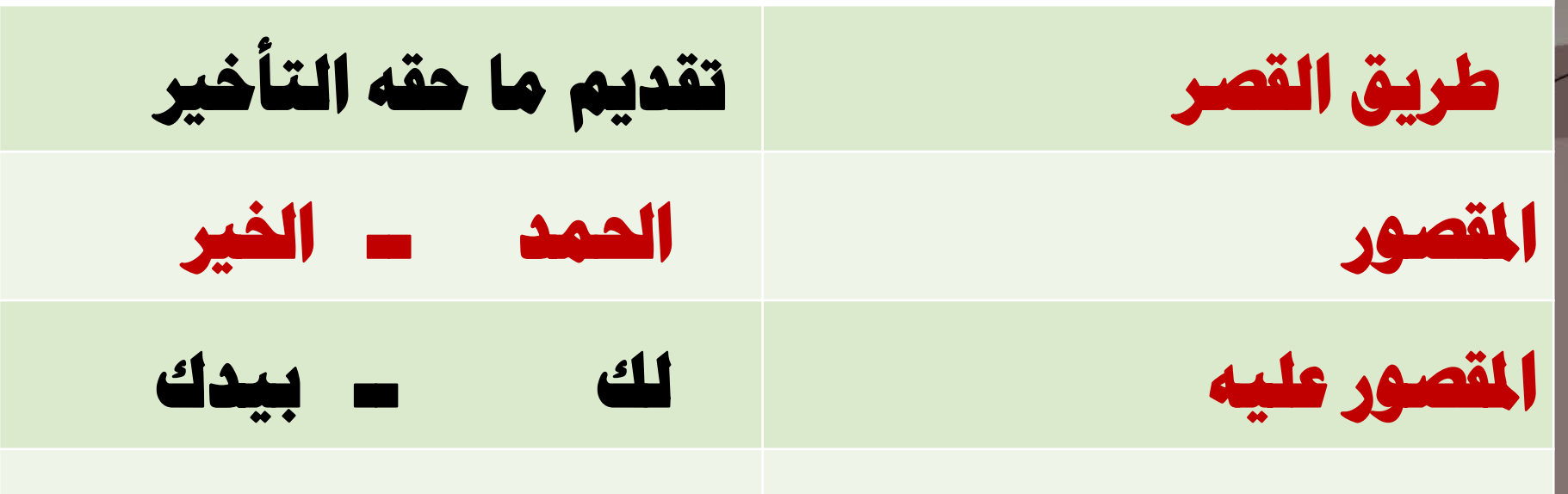

قصر صفة على موصوف

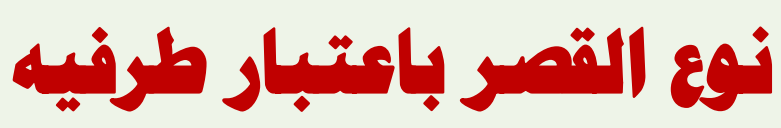

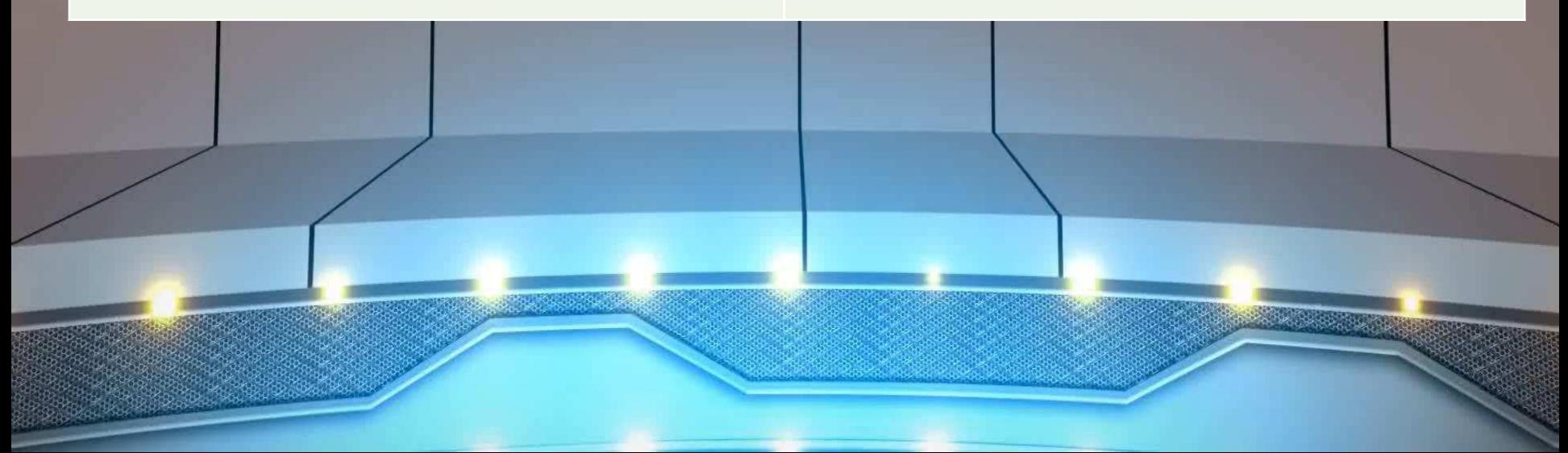

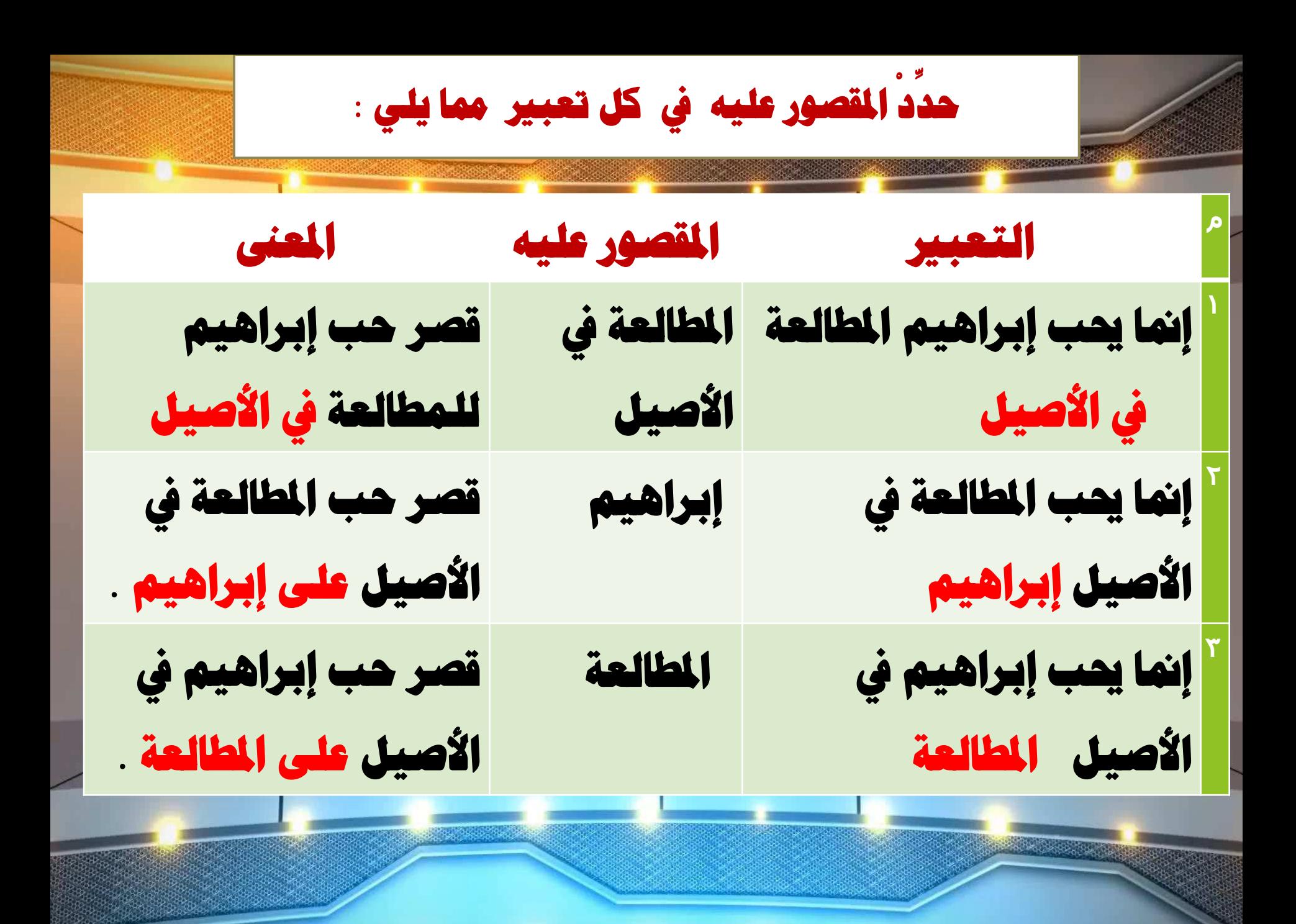

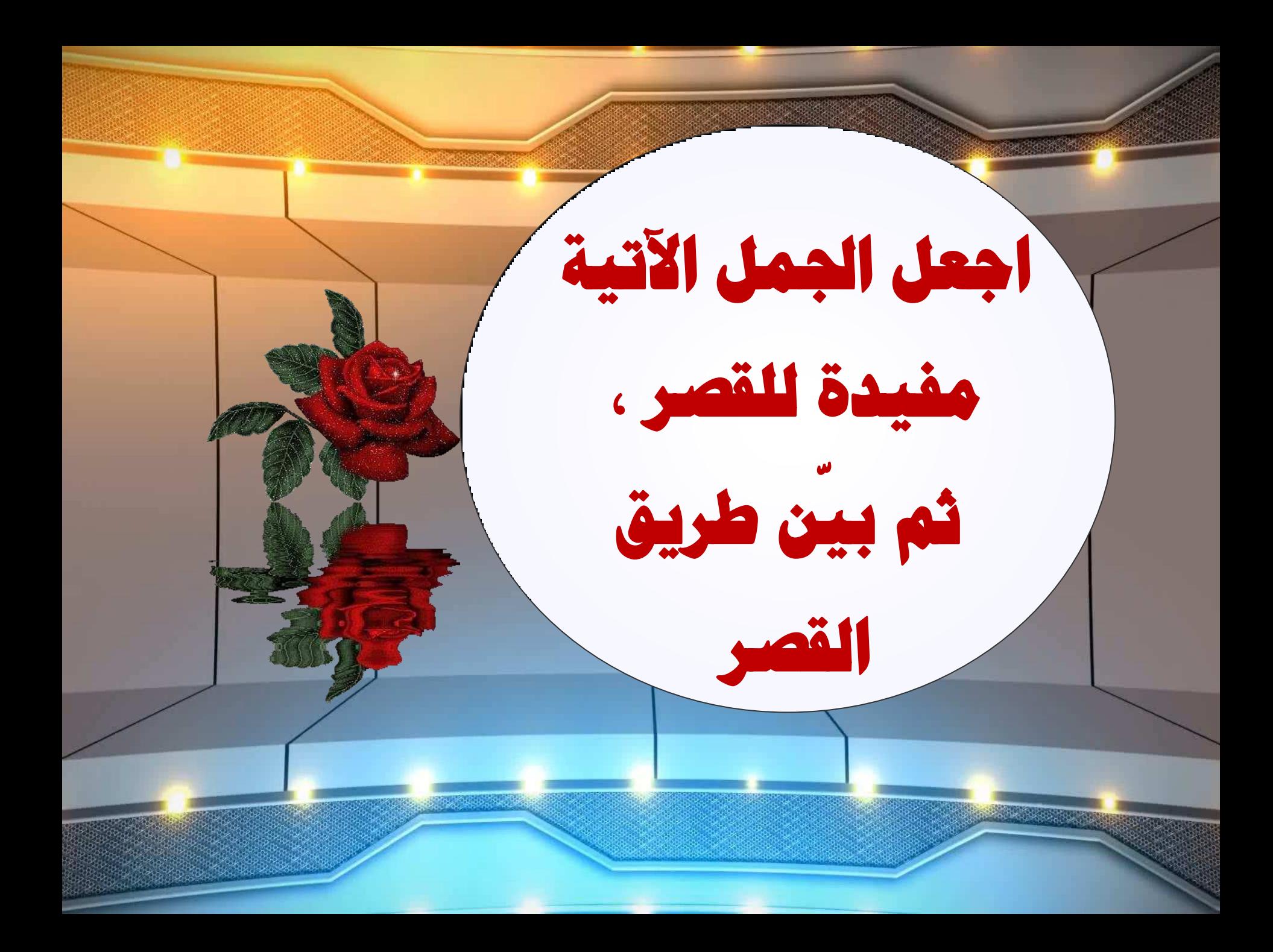

**ٌ** ِ<br>مصاحبة اللئام شر تقديم ما حقه التاخير . شر مصاحبة اللئام . **ٌ** إنما إنما مصاحبة اللئام شر **ٌ** نفي مع استثناء **مع الله على السلام الله على الله على الله** على الله على الله على الله على الله على الله على ال **ٌ حشف اٌعطف ( ِظبحجخ اٌٍئبَ ٌ** مصاحبة اللئام شر<sup>ة</sup> لا خير

# طول التجارب زيادة في العقل إنما طول التجارب زيادة في العقل إنما ما طول التجارب إلا زيادة في العقل . نفي مع استثناء حرف العطف ( لا ) طول التجارب زيادة في العقل لا زيادة في المال

# رأس الحكمة مخافة الله تعالى

إنما الجنوب المحكمة مخافة الله تعالى . **ٔفي ِع اسزثٕبء ِب سأط اUىّخ إا ]بفخ اh رعبى . حشف اٌعطف ( سأط اUىّخ ]بفخ اh رعبى**  لا مخافة الناس

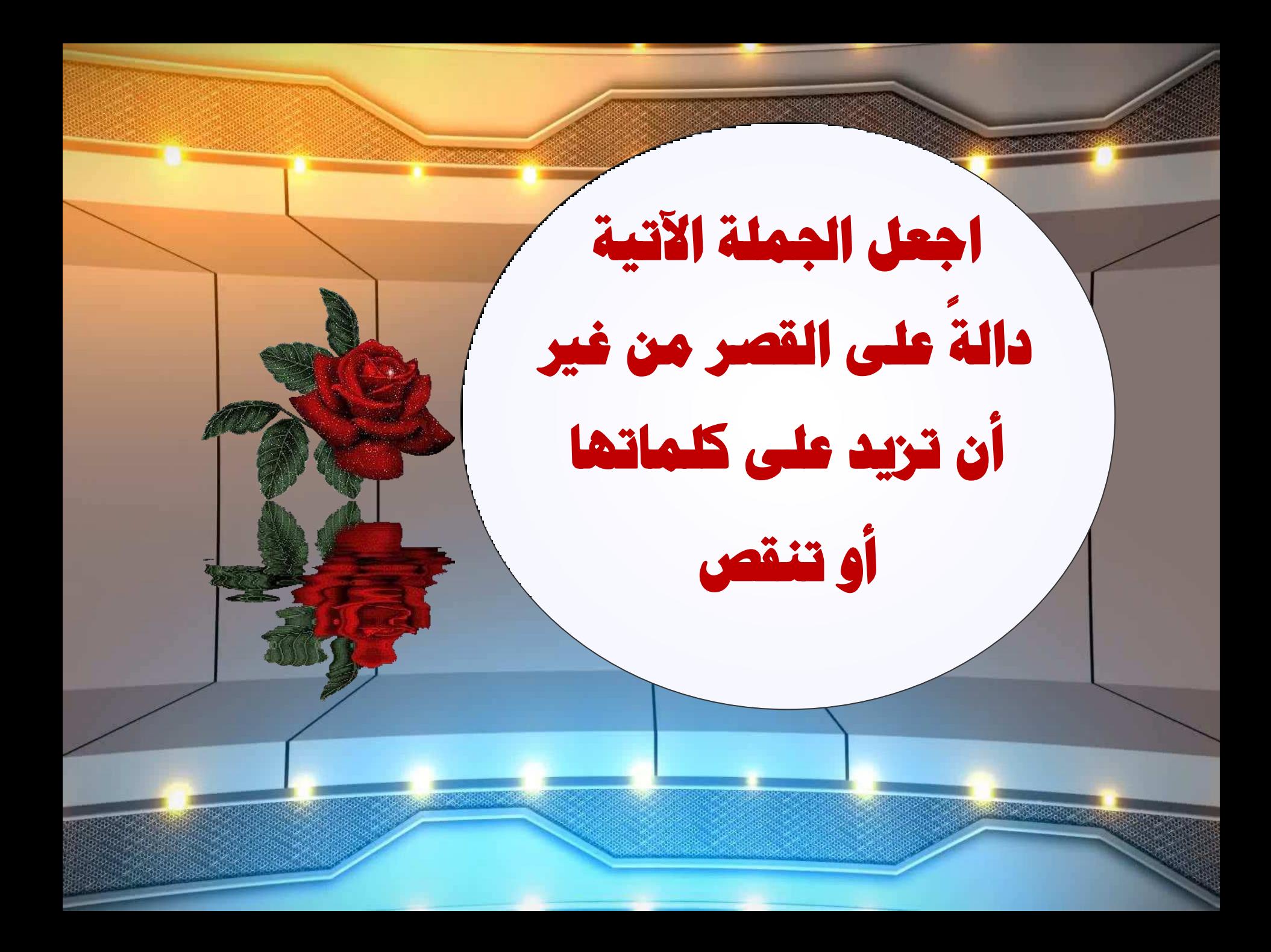

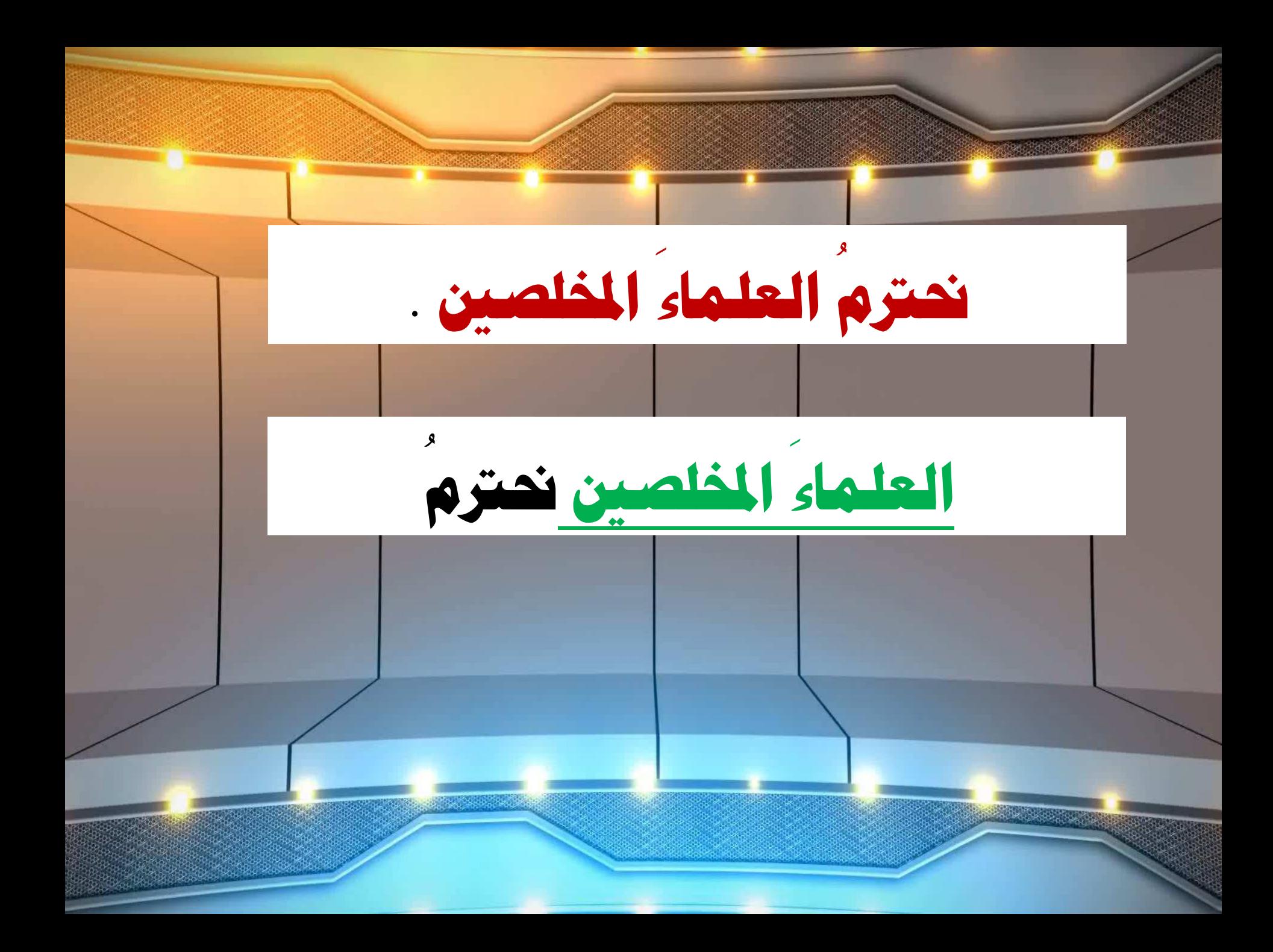

**ُ نقدر الجاهد الصابر** المالي<br>المالي **ُ َ َ**

#### **س ٔمذ اٌظبثش اiب٘ذ ّ َ َ ر تقديم المفعول به على الفعل والفاعل** )

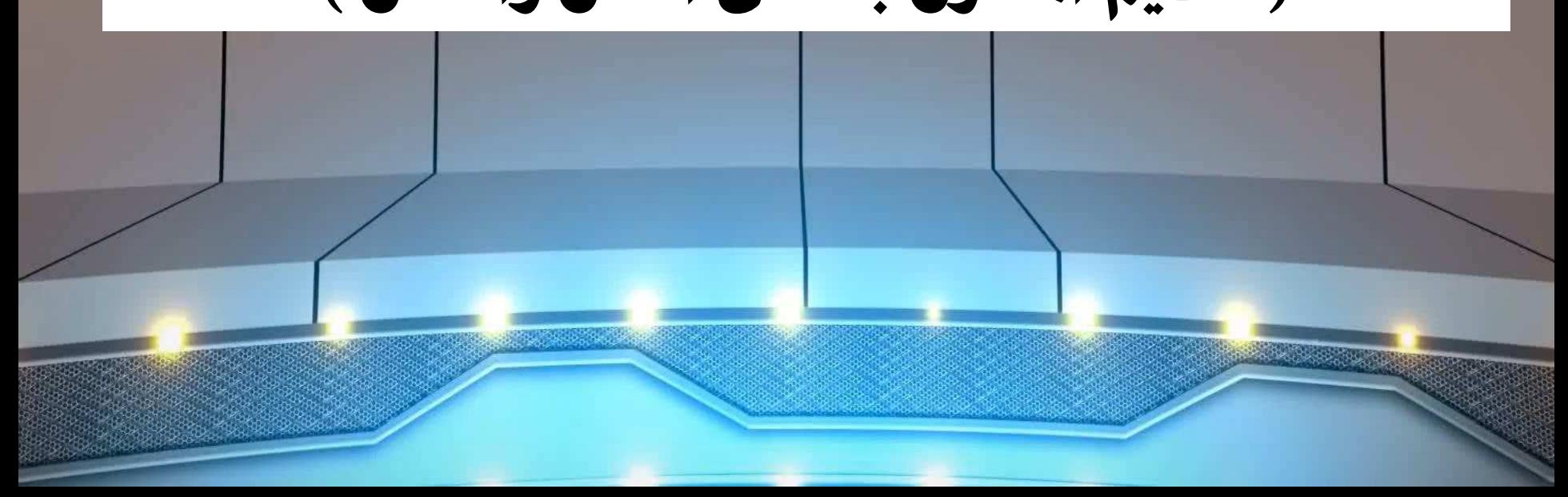

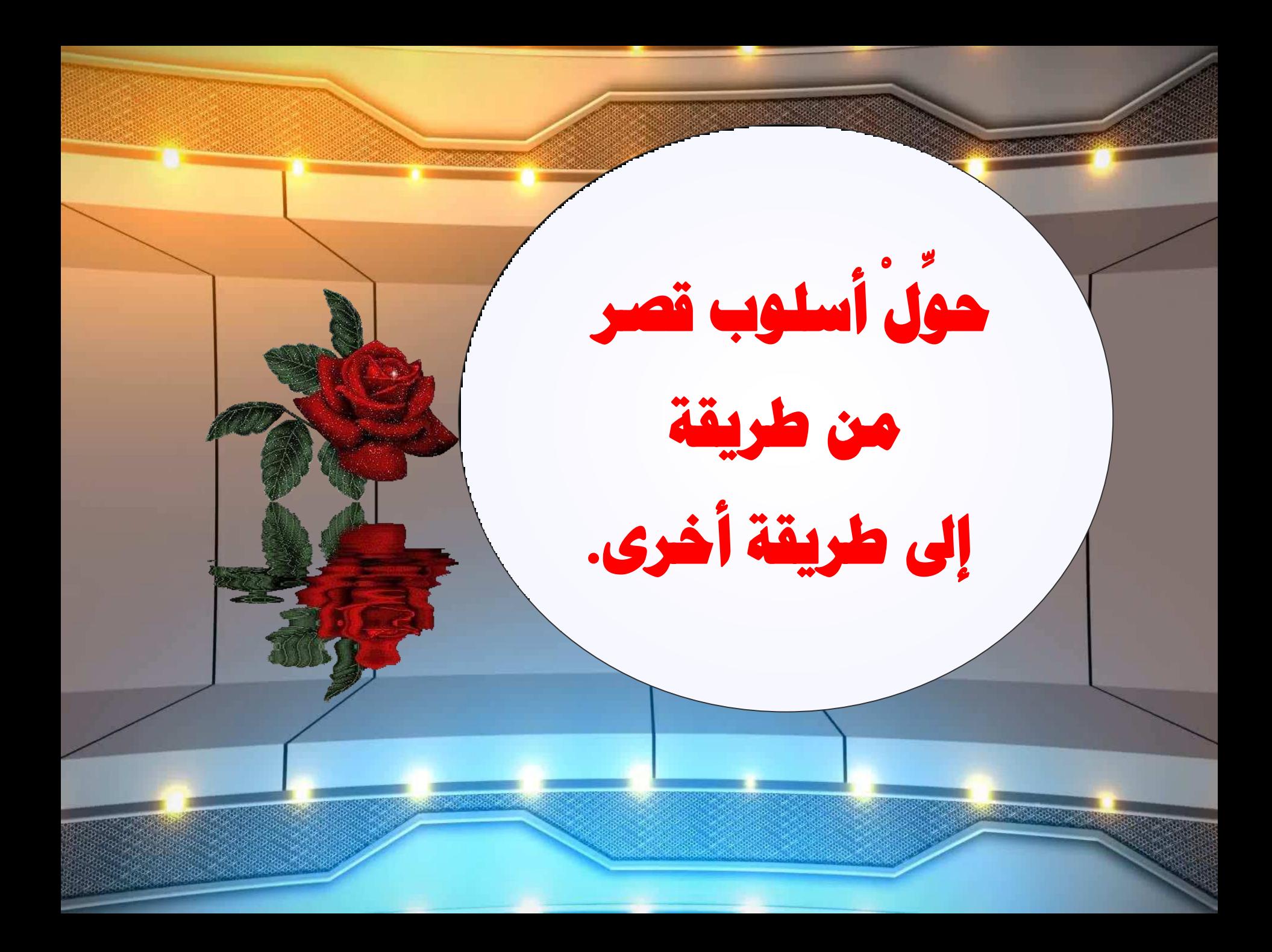

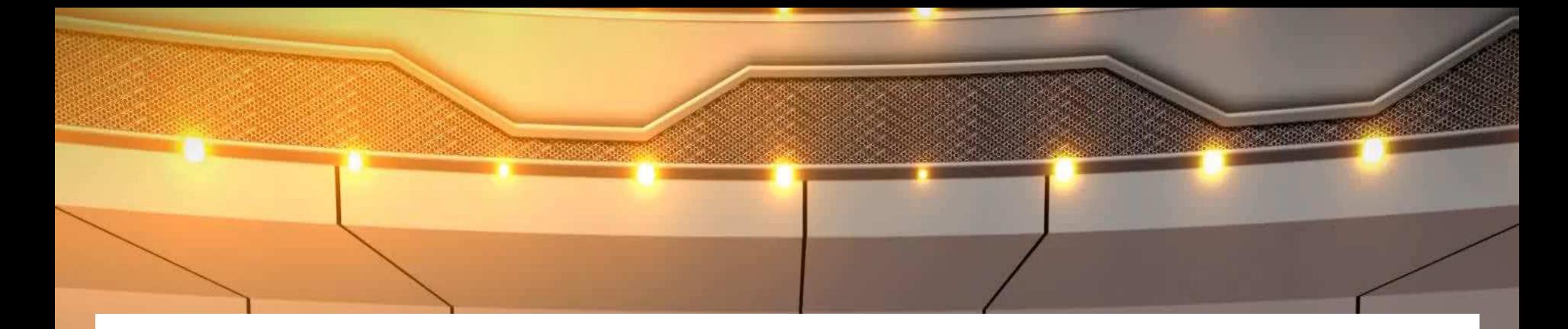

# □ ما القران الكريم إلا شفاء . ( نفي مع استثناء )  $\square$  إنما القران الكريم شفاء . قصر به إنما

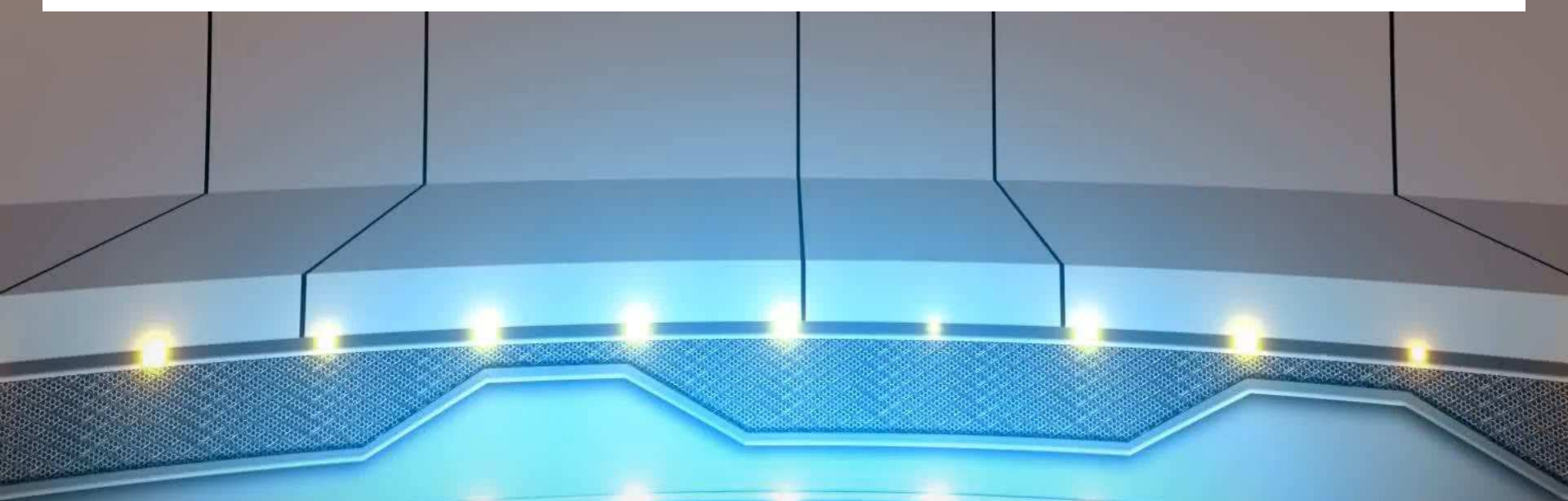

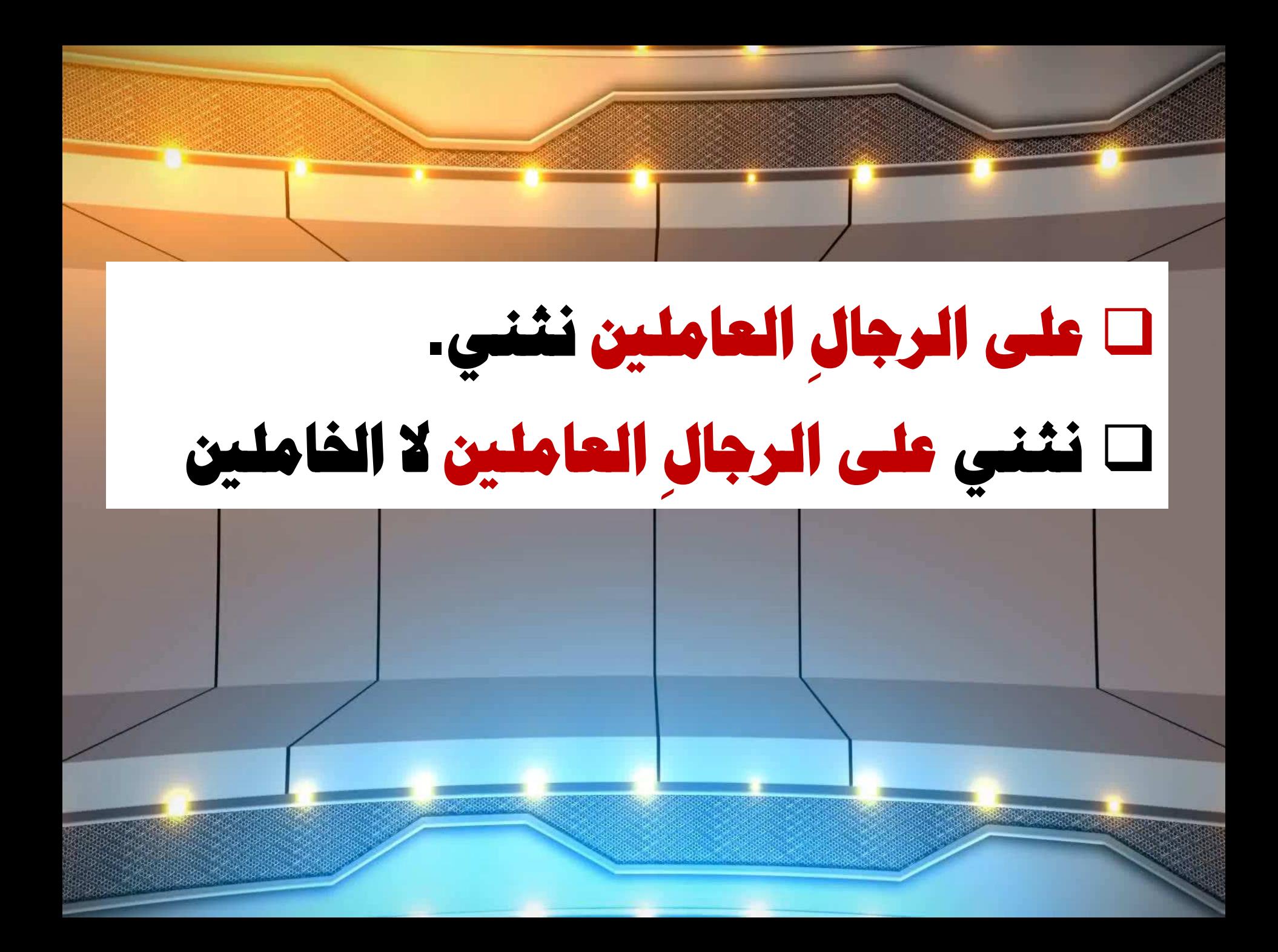

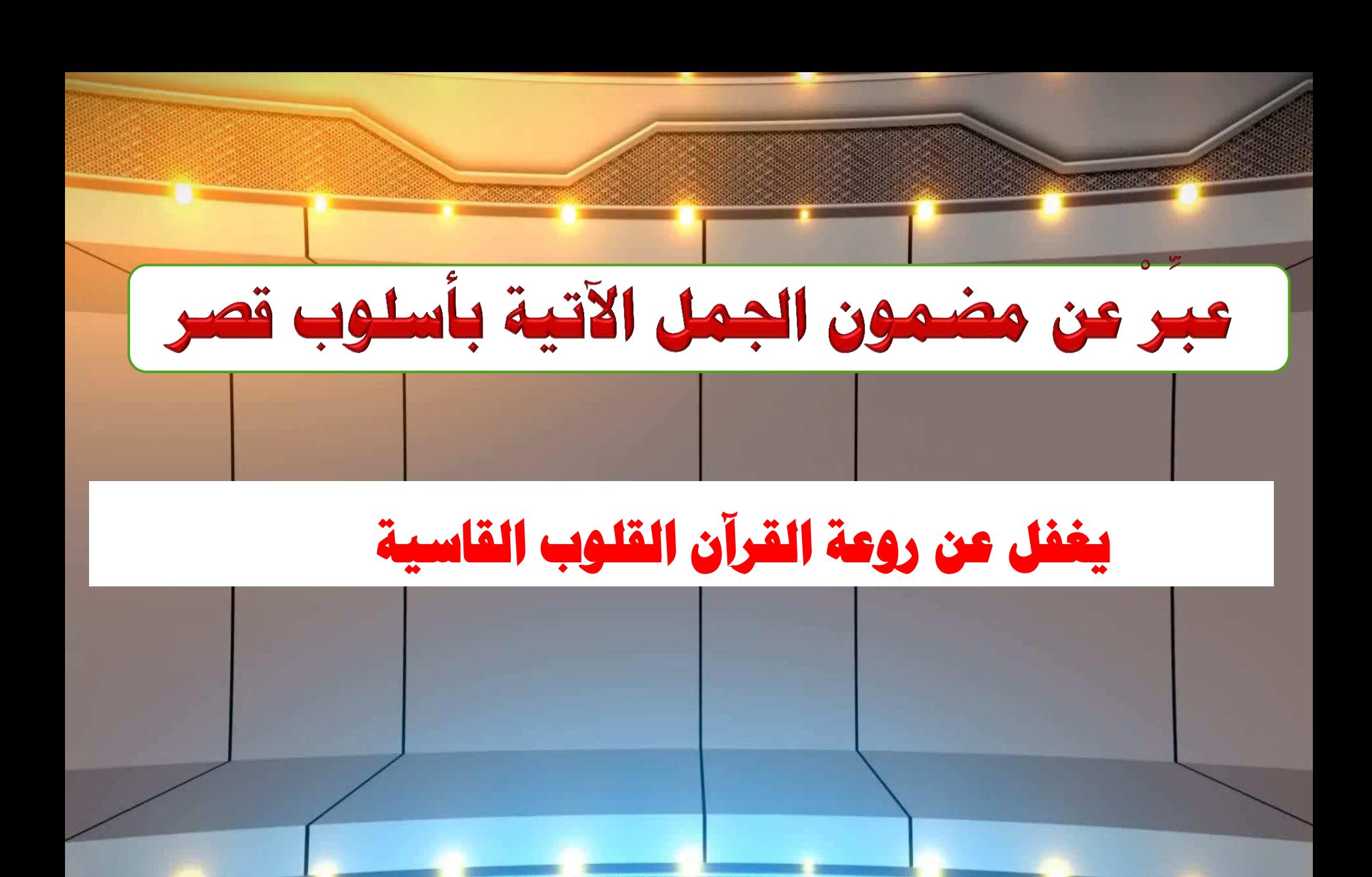

**يغفل عن روعة القرآن القلوب القاسية ا يغفً عٓ سٚعخ اٌمشآْ إا اٌمٍٛة اٌمبسيخ إlب يغفً عٓ سٚعخ اٌمشآْ اٌمٍٛة اٌمبسيخ**  □ **يغفل عن روعة القرآن القلوب القاسية لا الرحيمة**. **ا يغفً عٓ سٚعخ اٌمشآْ اٌمٍٛة اٌشحيّخ بل القلوب القاسية** 

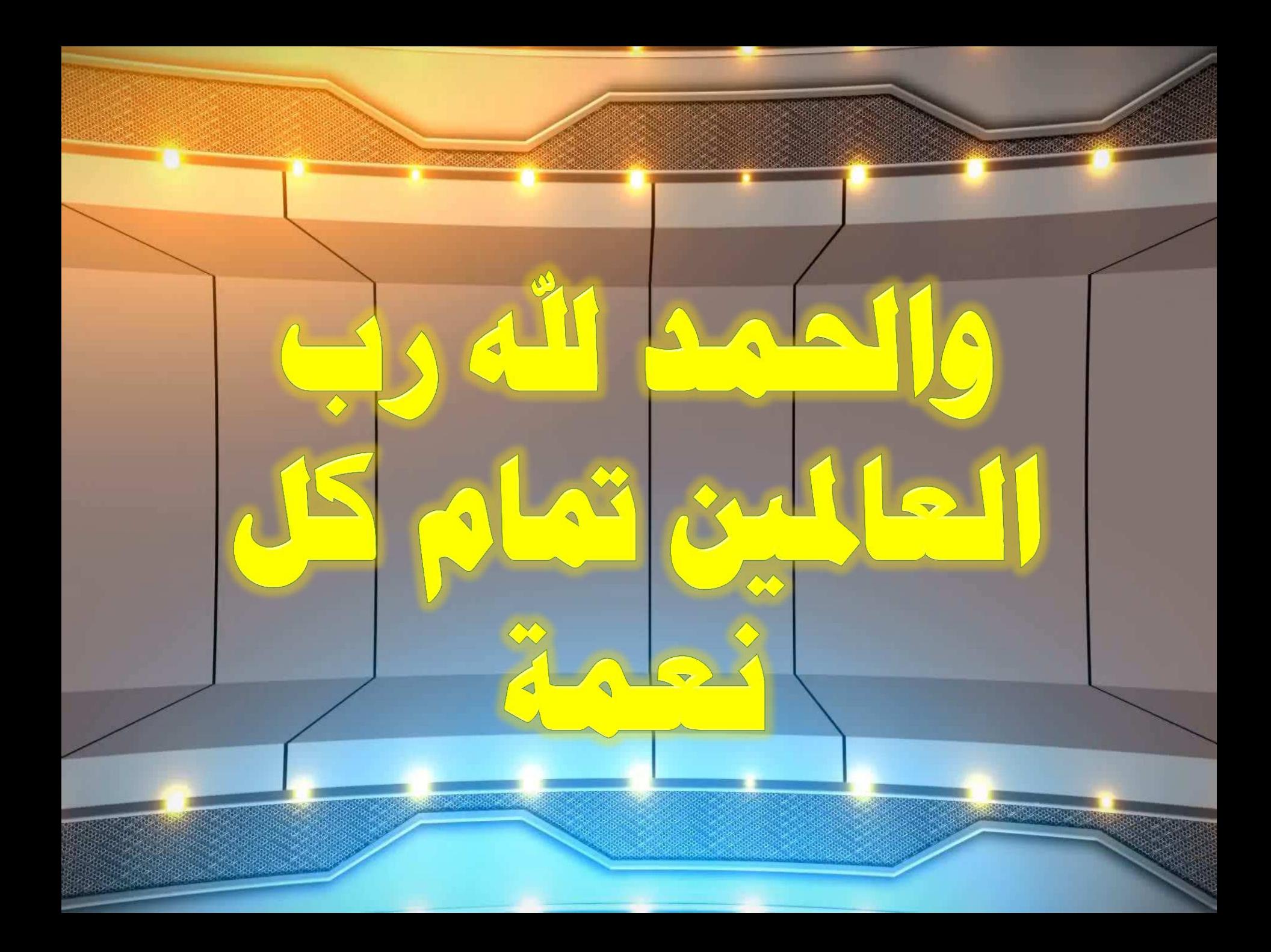